## **Рекомендации Elsevier по подготовке статьи для публикации в высокорейтинговых международных журналах**

*Галина П. Якшонок, Руководитель партнерских программ Elsevier в России и Беларуси*

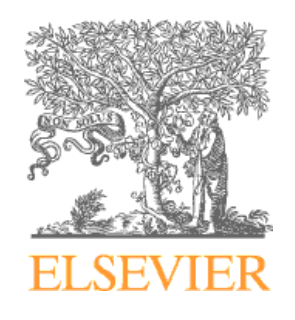

# **Зачем публиковаться?**

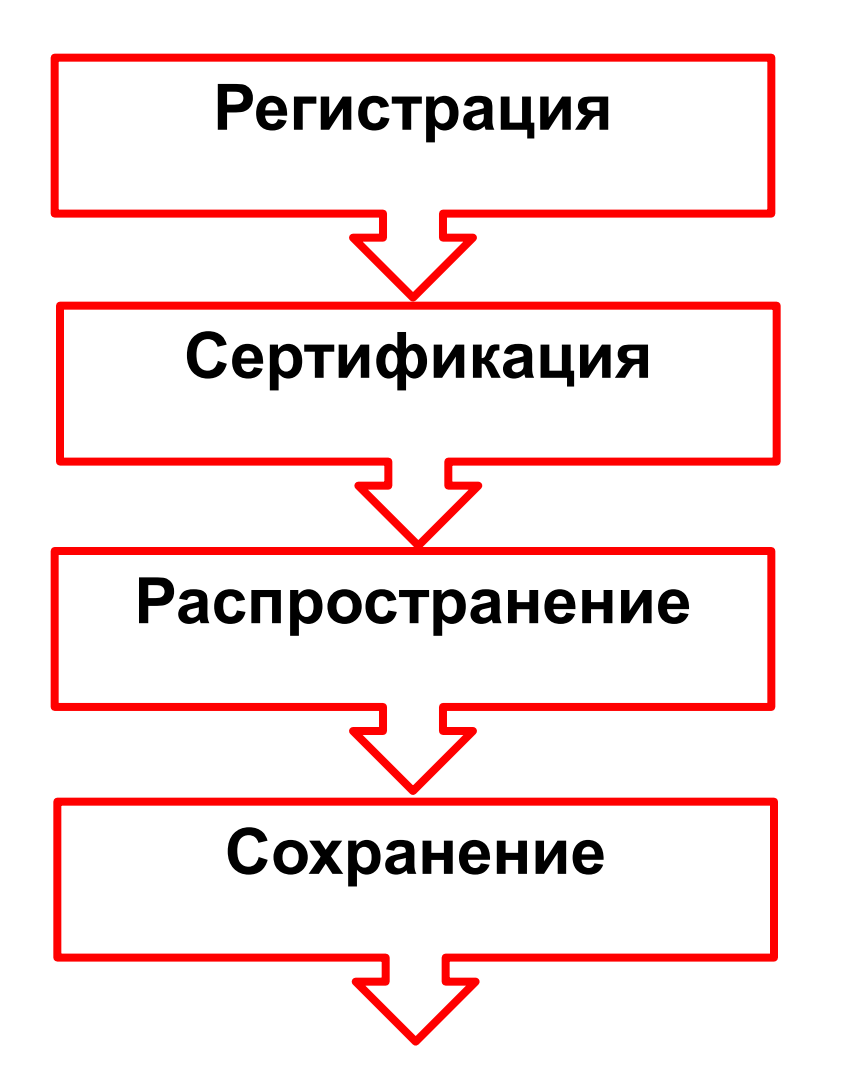

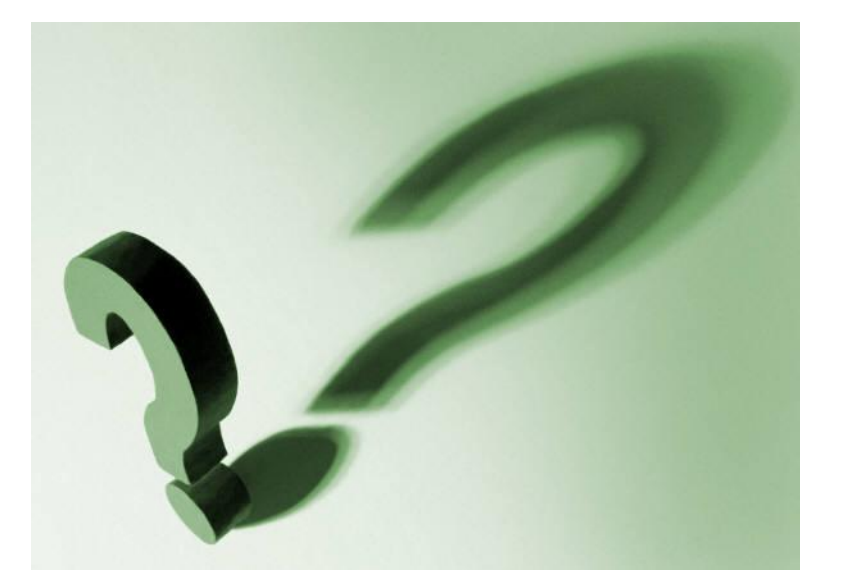

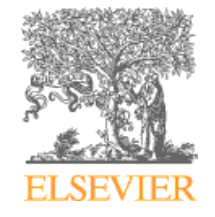

# **Практика рецензируемых журналов**

## **Peer-Reviewed Journal Growth** 1665-2001

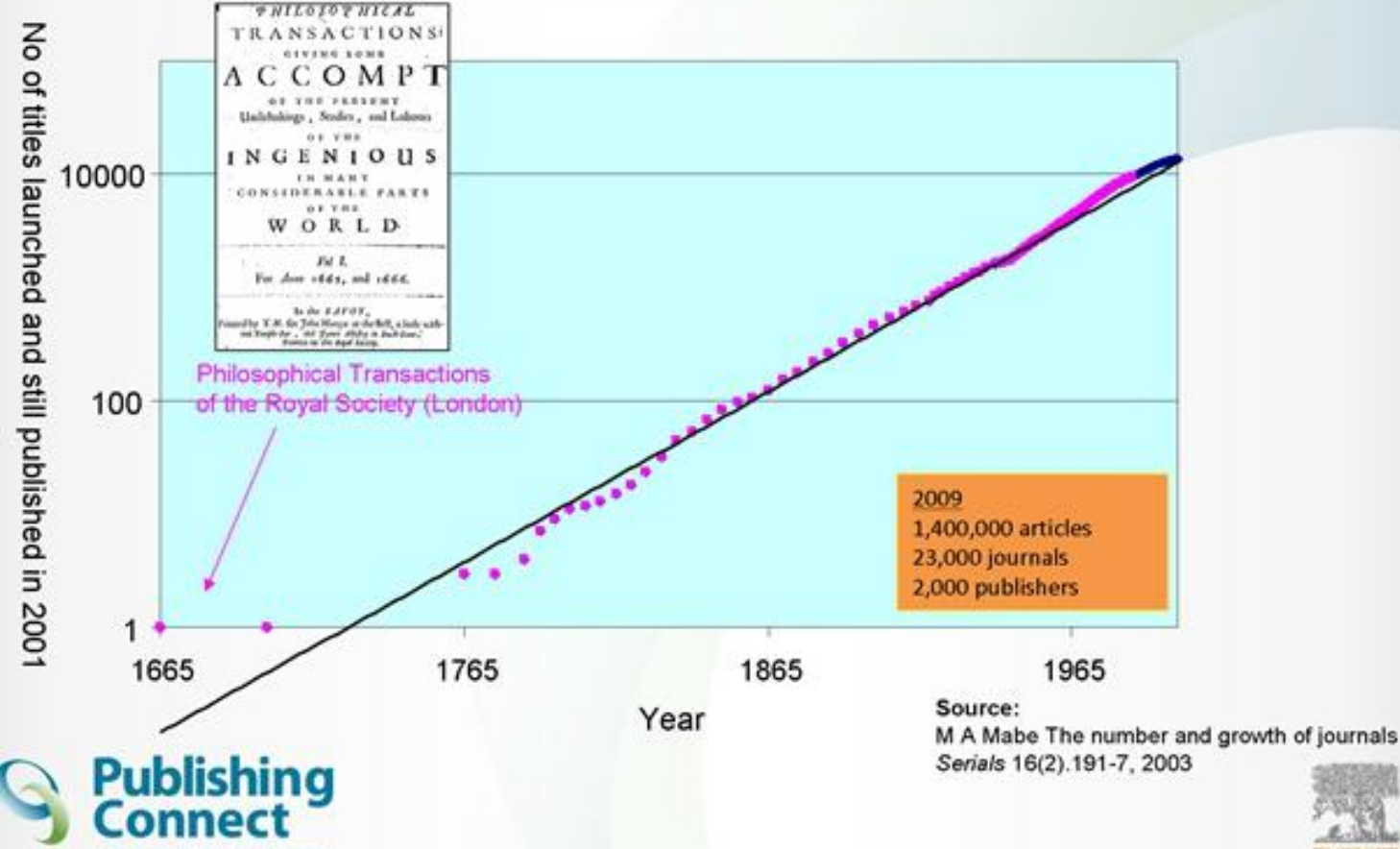

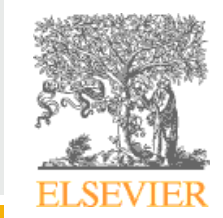

3

# **Что такое рецензирование?**

## **У рецензирования (peer review) две основные функции:**

- **Действует как фильтр, в результате которого только хорошие статьи будут отобраны к публикации. Помогает определить достоверность, важность и оригинальность**
- **Улучшает качество представленной работы, поскольку позволяет рецензентамспециалистам предложить улучшения**

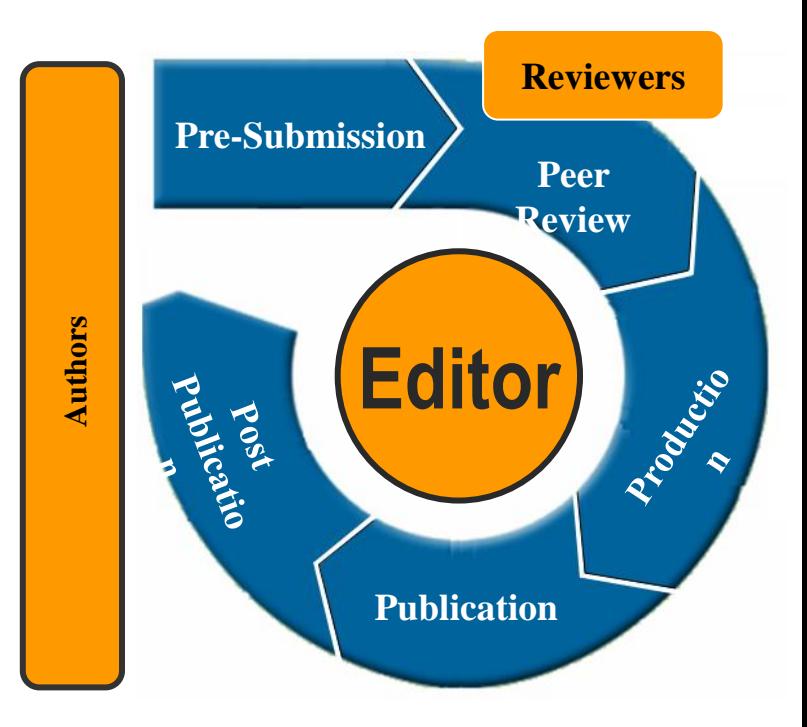

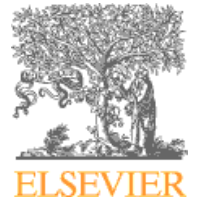

# **Обзор процесса рецензирования**

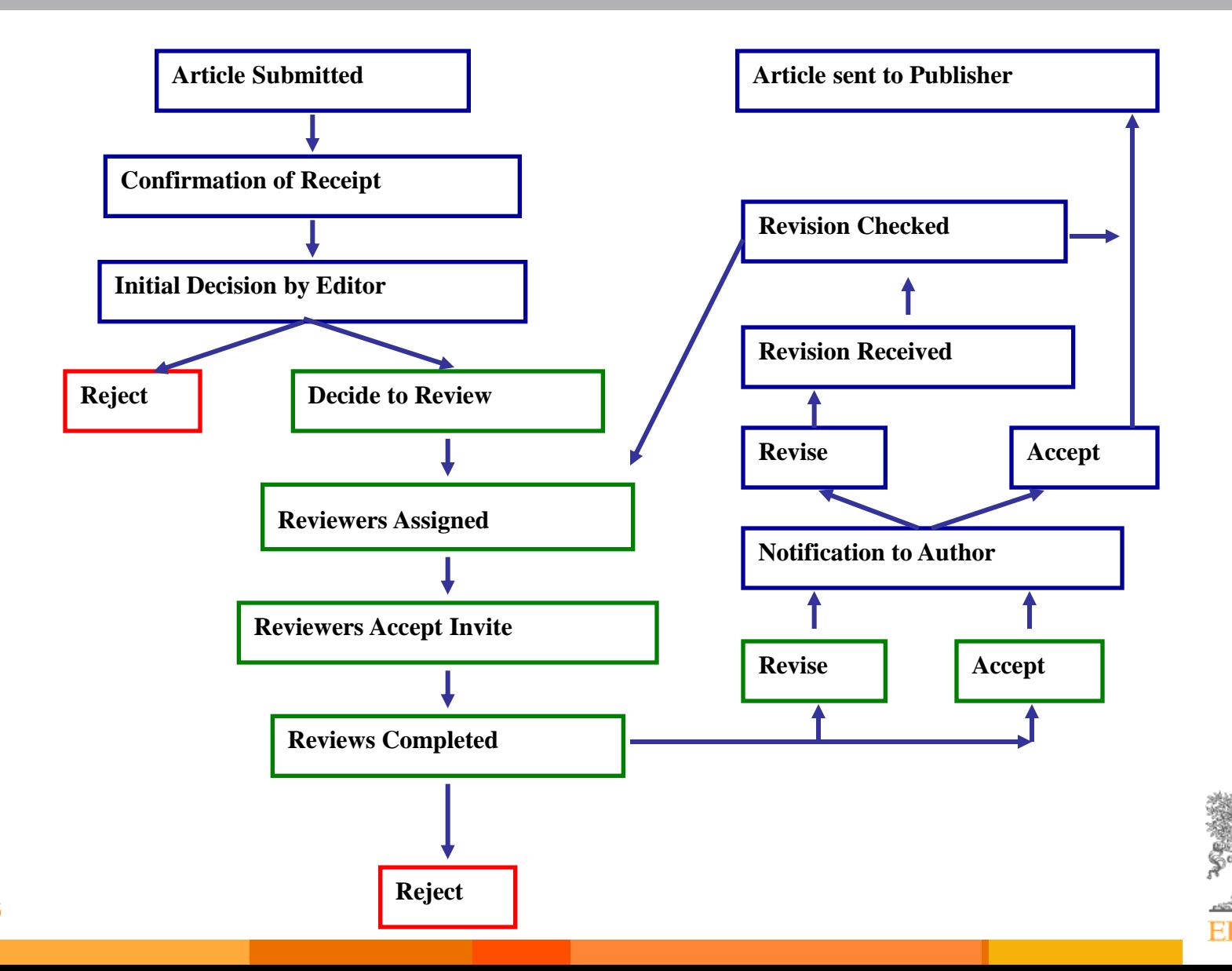

#### **Elsevier поддерживает самую строгую систему отбора научных статей, гарантирующую высочайшее качество публикаций**

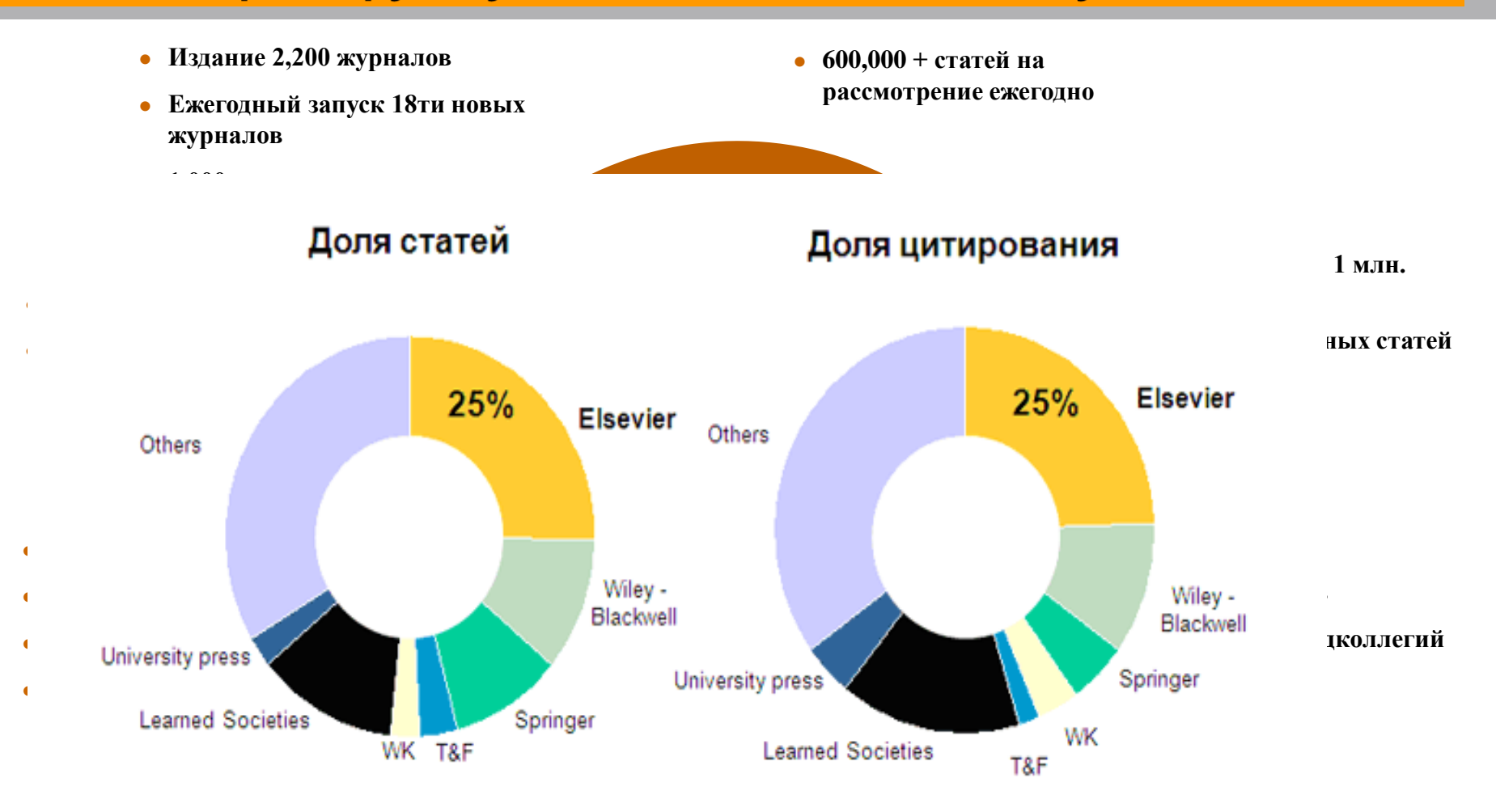

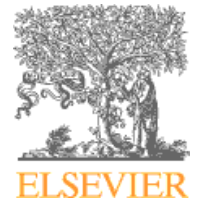

### **Шаг 1: Прежде чем приступить к написанию работы, необходимо...**

- 1. Определиться, являются ли ваши достижения такими важными, чтобы поделиться ими через публикацию
- 2. Выбрать тип публикации
- 3. Выбрать журнал, соответствующий вашей аудитории и уровню престижа вашей работы
- 4. Свериться с руководством для автора (Guide for Authors)

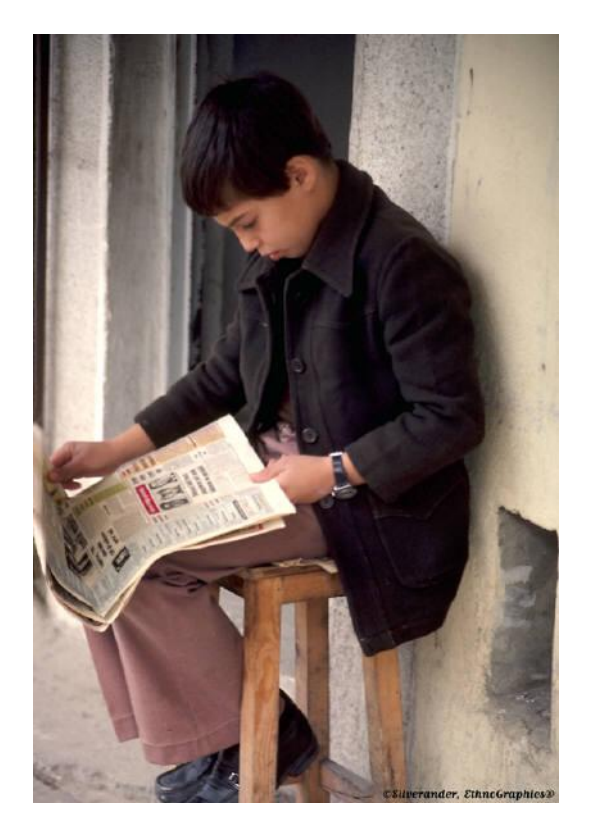

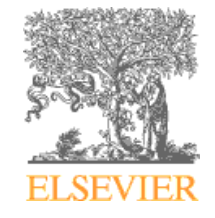

# Публикуйтесь, если...

Публикация одна из необходимых составляющих, включенных в научноисследовательский процесс

#### Публикуются:

- Для представления новых или оригинальных результатов или методов
- Для рационализации (уточнение или иная интерпретация) опубликованных результатов
- Для обзора области исследования или подведения итогов по определенной теме исследования
- Для того, чтобы расширить, не повторять!, знания и понимание в определенной, специфической области

Не надо публиковаться, если ваша работа:

- Отчет не имеющий научного интереса
- Устаревшая
- Дублирование ранее опубликованных работ
- С ошибочным/не применимым заключением

#### Вам нужна ХОРОШАЯ статья для представления вашего вклада в научное сообщество

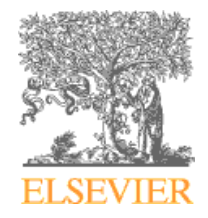

# **Что такое сильная статья?**

- **Она несет понятное, полезное и вызывающее интерес послание**
- **Представлена и выстроена логически**
- **Рецензенты и редакторы смогут легко «схватить» научный смысл работы**

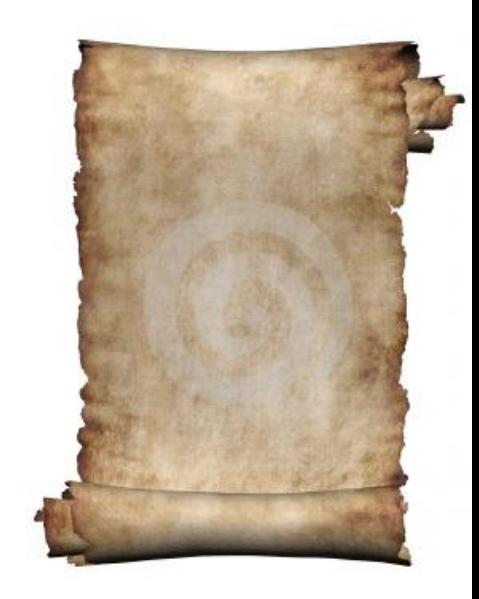

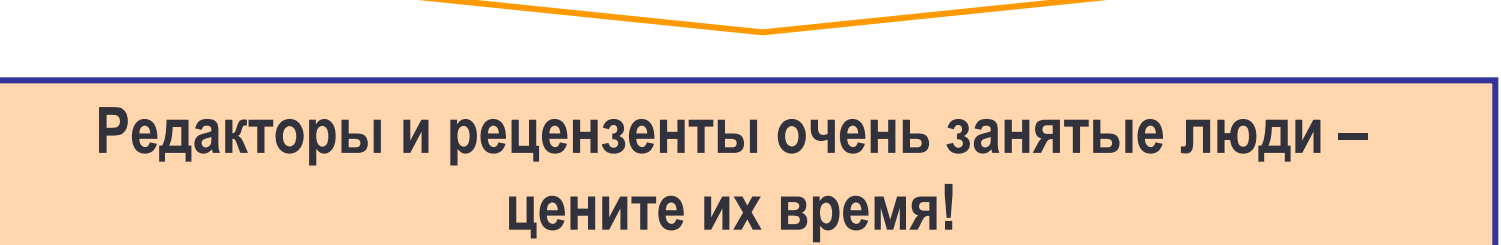

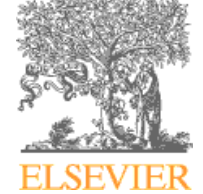

# **Выбор типа публикации (1)**

# **Conference paper:**

- Обычно 5-10 стр., 3 рисунка, 15 ссылок
- Подается организаторам конференции
- Хороший способ для начала научной карьеры

### **Sample Conference Paper titles:**

- "**Global Warming Prevention Technologies in Japan**" **at 6th Greenhouse Gas Control Technologies International Conference**
- "**Power consumption in slurry systems**" **at 10th European Conference on Mixing**

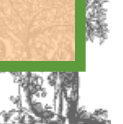

10

# **Выбор типа публикации (2)**

# **Full Article:**

- Стандартный формат для распространения завершенных научных изысканий
- Обычно 8-10 стр., 5-8 рис., 25-40 ссылок
- Подается в редакцию соотв. журнала
- Хороший способ для построения научной карьеры

### **Sample full article titles:**

11

- "**Hydrodynamic study of a liquid/solid fluidized bed under transverse electromagnetic field**"
- "**Retinoic acid regulation of the Mesp–Ripply feedback loop during vertebrate segmental patterning**"
- "**Establishing a reference range for bone turnover markers in young, healthy women**"

# **Выбор типа публикации (3)**

- **Short Communications Articles**
- Быстрый и ранний отчет о выдающихся, оригинальных достижениях.
- Намного меньше, чем обычная статья: не более 2500 слов, может содержать 2 рисунка или таблицы и как минимум 8 ссылок

### **Sample short communications titles:**

- "**The complete genome sequence of Bifidobacterium animalis subspecies animalis ATCC 25527T and comparative analysis of growth in milk with B. animalis subspecies lactis DSM 10140T**"
- "*In vitro* **Flowering and Fruiting of Soybean Explants**"

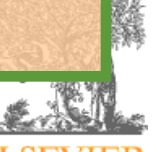

# **Выбор типа публикации (4)**

# **Review paper/perspectives:**

- Критическое обобщение какой-то исследовательской темы
- Обычно от 10+ стр., от 5+ рис., 80 ссылок
- Обычно готовится по запросу редактора
- Хороший способ укрепления научной карьеры

### **Sample full article titles:**

- "**Advances in the allogeneic transplantation for thalassemia**"
- "**Stress and how bacteria cope with death and survival**"
- "**Quantifying the transmission potential of pandemic influenza**"

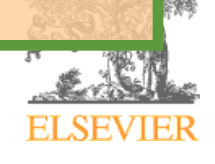

## **Цитируемость по типу документа**

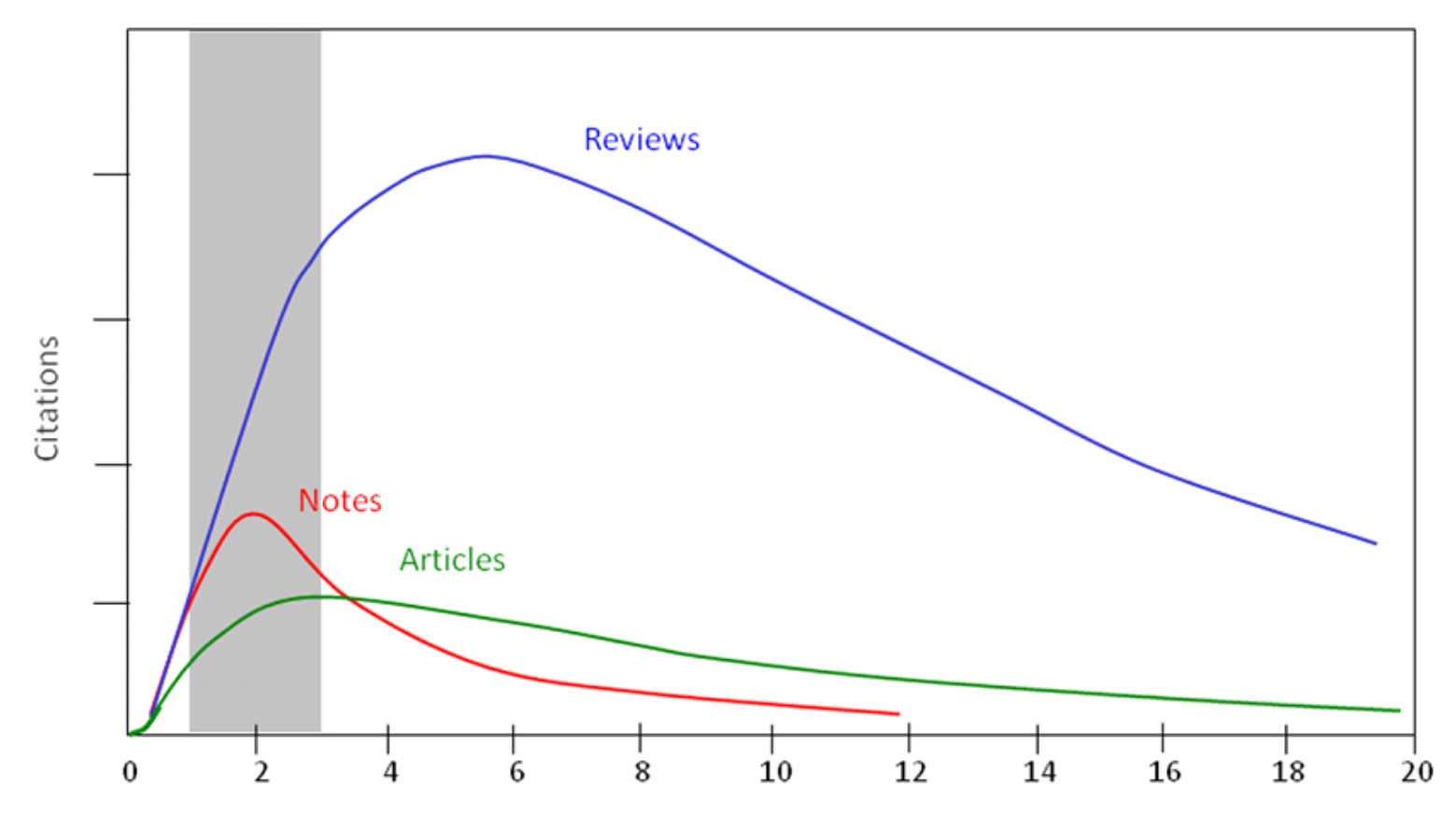

Years after publication

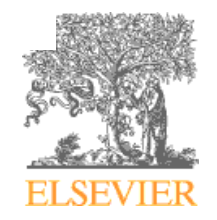

## **Выбор журнала (1)**

Изучите возможных «кандидатов» на [http://www.elsevier.com/journal](http://www.elsevier.com/journal-authors/home)[authors/home](http://www.elsevier.com/journal-authors/home), чтобы выяснить :

- Тематику и целевую аудиторию журнала
- Принимаемый тип статей
- Читаемость и рейтинг
- Текущие «горячие» темы
	- просмотрите рефераты последнего выпуска
- **Ознакомьтесь с руководством для автора (Guide for Authors)**

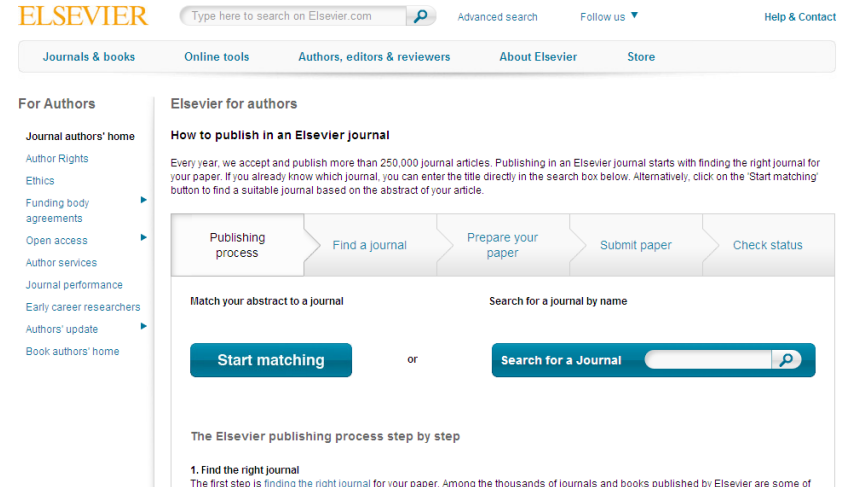

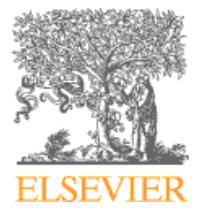

Для некоторых авторов, скорость прохождения процессов рассмотрения статьи, рецензирования и редактирования является определяющей в выборе журнала

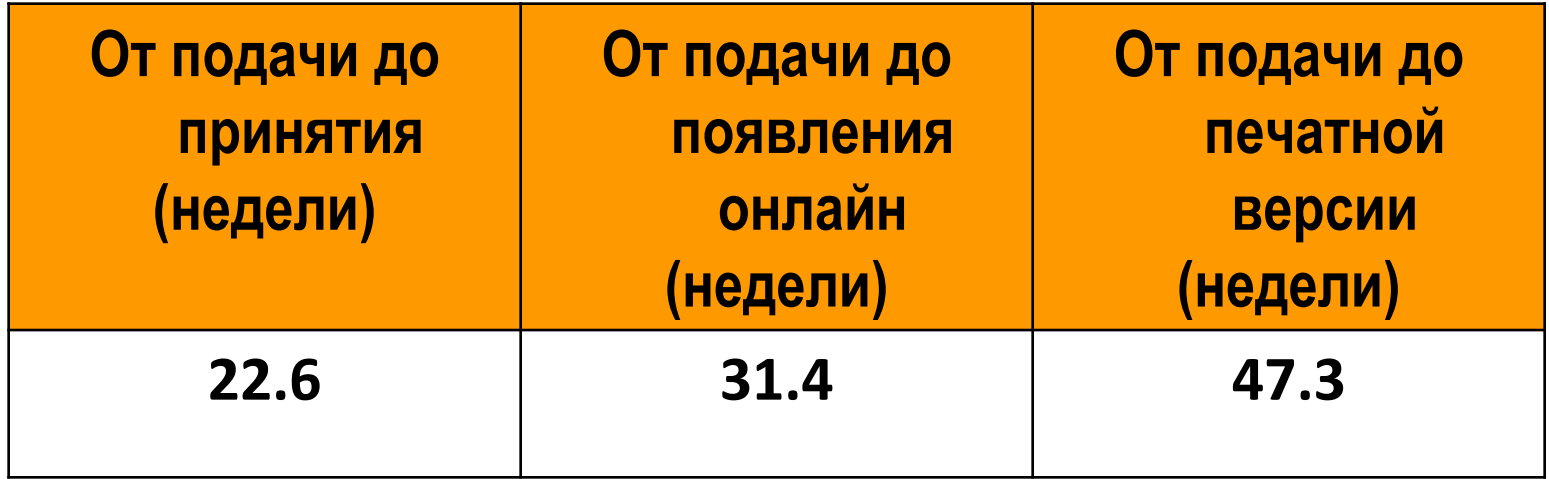

Редакторы многих журналов предлагают процесс «Быстрого отклонения» ("Fast Rejection")

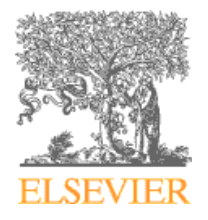

## **Результаты поиска по реферату статьи: http://journalfinder.elsevier.com/**

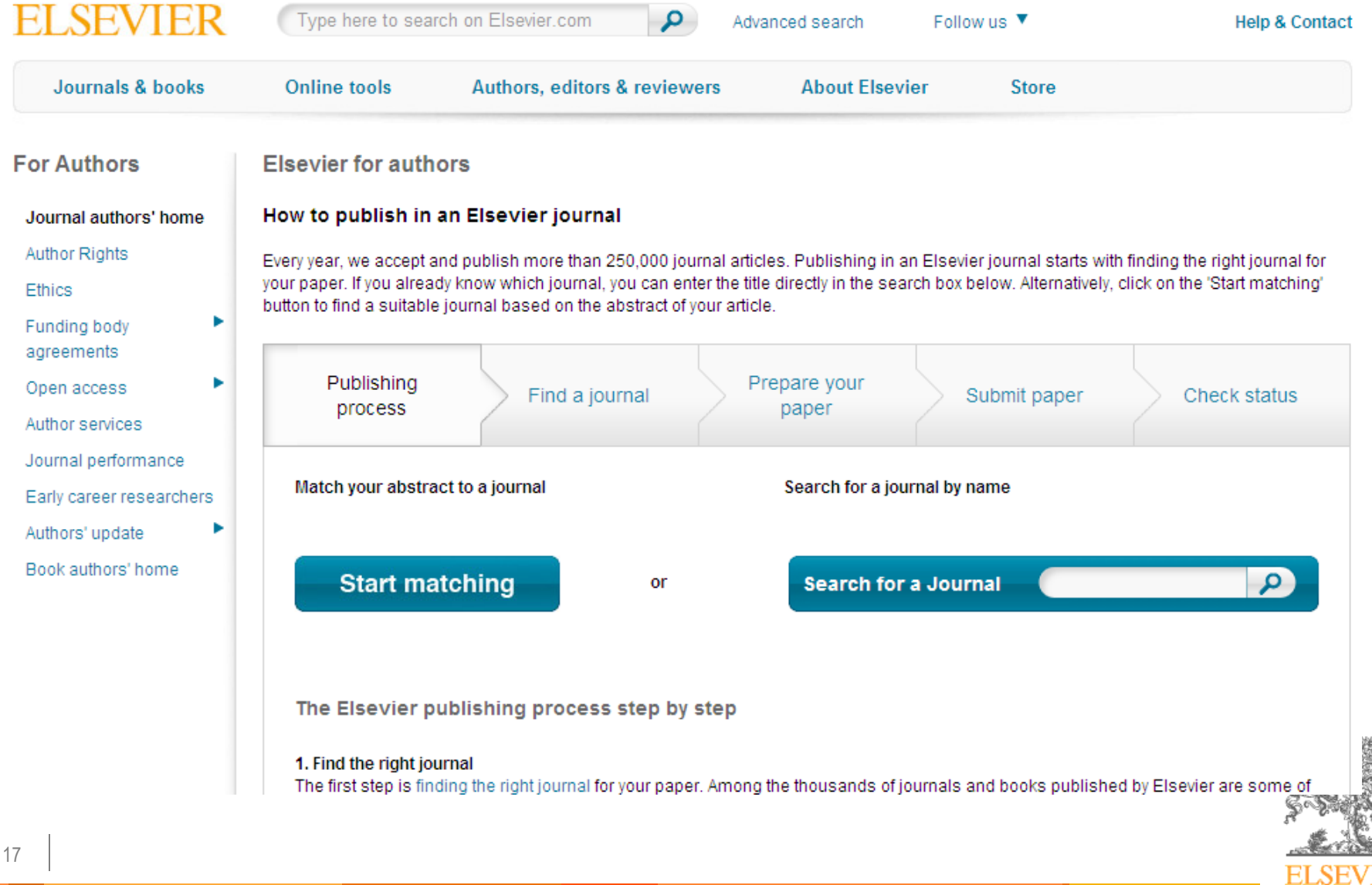

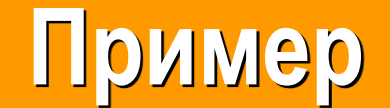

#### **ELSEVIER**

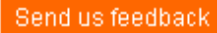

#### Search results (10) Sort by Match  $\overline{\phantom{a}}$ Journal title Impact Factor Open Access **Editorial Times** Acceptance **Production Times** Aerospace Science and Technology 0.873 21 weeks 36 % 58 weeks Impact Factor **Production Times** Match Open Access **Editorial Times** Acceptance View Scope and more information • Full aims and scope on journal homepage et Submit Your Paper Journal of Sound and Vibration 26 % 7 weeks 1.613 8 weeks Impact Factor **Editorial Times Production Times** Match Open Access Acceptance View Scope and more information • Full aims and scope on journal homepage re Submit Your Paper Journal of Fluids and Structures 37 % 15 weeks 2.051 14 weeks Impact Factor Match Open Access **Editorial Times** Acceptance **Production Times** View Scope and more information  $\blacktriangleright$ Full aims and scope on journal homepage re Submit Your Paper Computers and Fluids 9 weeks 21 weeks 51 % 1.467 Match Impact Factor Open Access **Editorial Times** Acceptance **Production Times** View Scope and more information • Full aims and scope on journal homepage re Submit Your Paper Chinese Journal of Aeronautics 0.438 Impact Factor Open Access **Editorial Times Production Times** Match Acceptance **ELSEVIEK**

# **Выбор журнала (2)**

- **Попросите помощи у вашего руководителя или коллег**
	- Обычно, руководитель является также и соавтором и разделяет ответственность за вашу работу
- **Проведите поиск по базам данных научной информации** ScienceDirect, Scopus.
- **НЕЛЬЗЯ подавать работу в несколько журналов одновременно**
	- Международные этические стандарты запрещают подавать работу одновременно в несколько журналов. Редакторы это обнаружат! (видеоролик по издательской этике www.elsevier.com/editorsupdate).

**ПОДСКАЗКА: Работы перечисленные в вашей библиографии сориентируют вас в выборе журнала.**

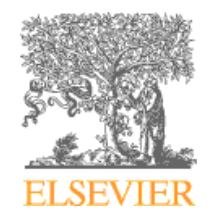

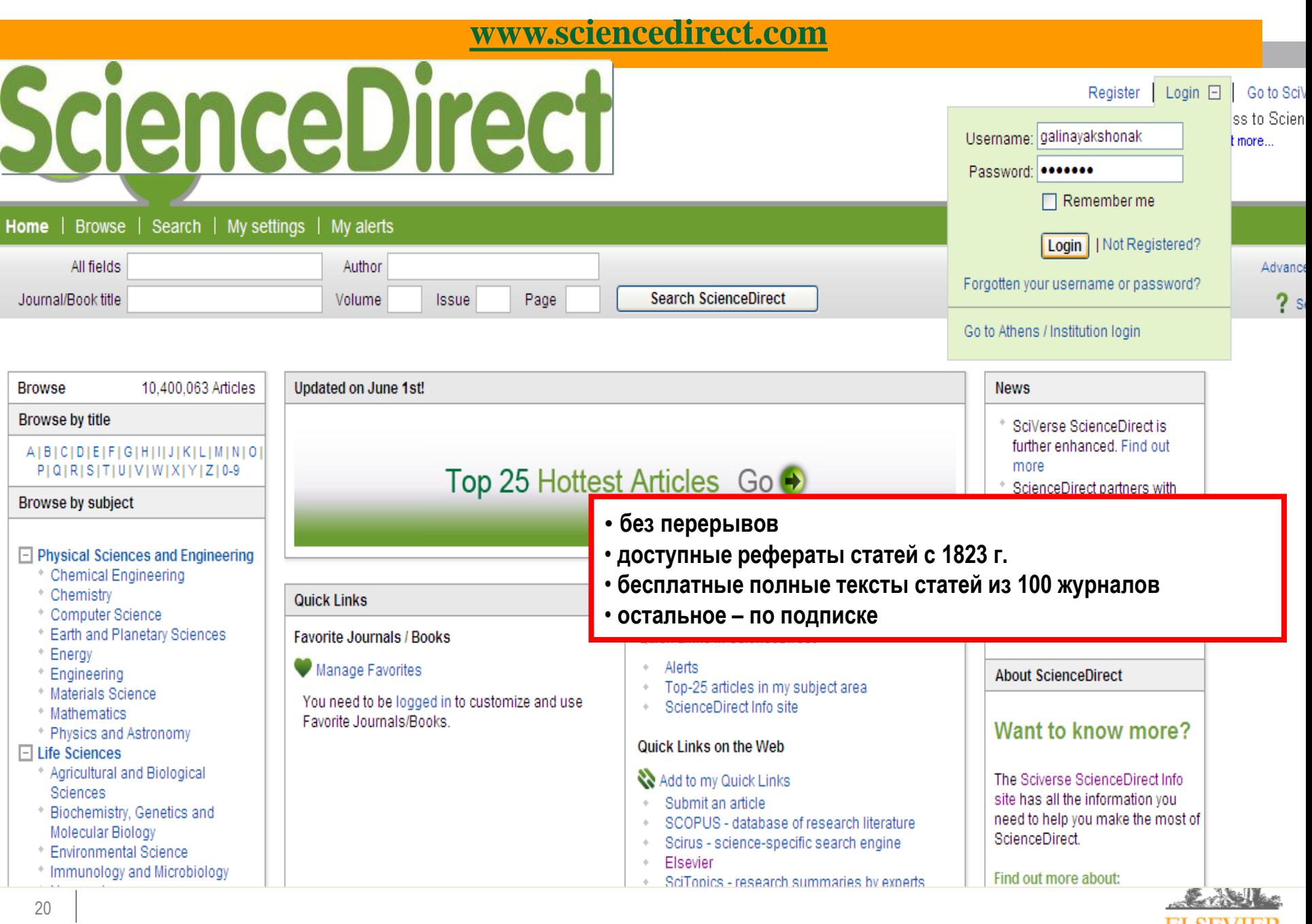

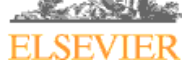

## **www.sciencedirect.com**

- **Содержит более 2600 полнотекстовых электронных журналов**
- **В открытом доступе около 180 журналов, в том числе и 14 журналов издательства Cell Press (с 1995 года), рефераты всех статей**
- **Почти12 млн. рефератов/полнотекстовых статей**
	- **Содержание сформировано с 1995 и далее**
	- **Ретроспективная коллекция вплоть до Vol. 1 Issue 1**
	- **Статьи еще не вышедшие в печать**
- **Электронные энциклопедии (Online Reference works) – 112 названий**
- **Электронные продолжающиеся издания (Books series) – более 400 названий**
- **Электронный справочники (Handbooks) – 200 названий**
- 21 • **Электронные книги (ebooks) – более 9000 названий +** 
	- **MARC записи**

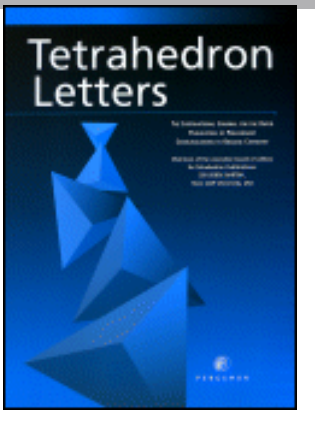

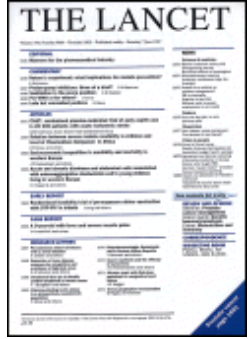

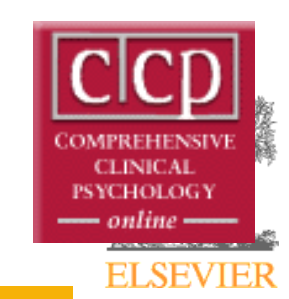

### **Обзор исследований по вашей теме: www.sciencedirect.com**

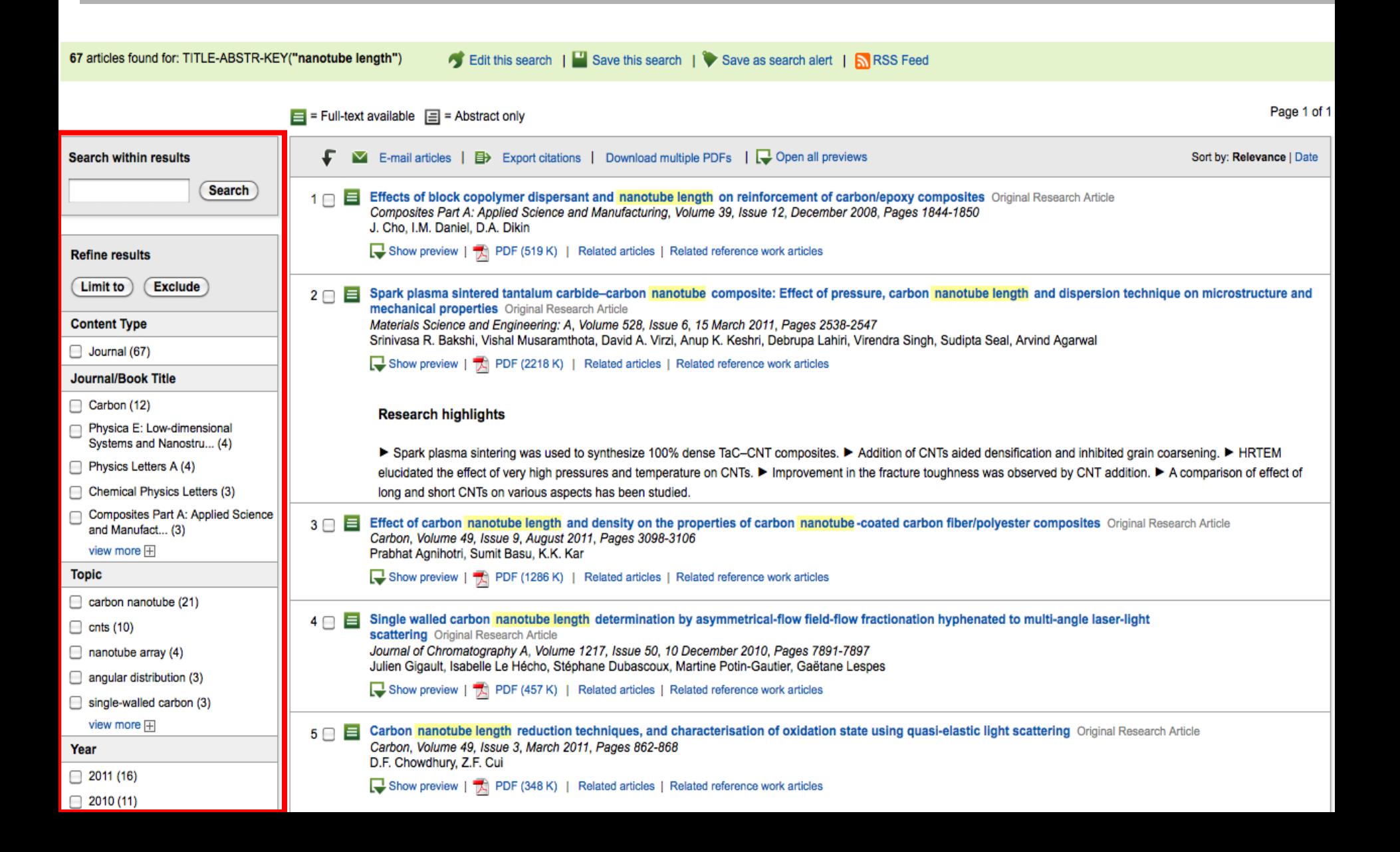

### **Scopus – единая точка доступа к высококачественной научной информации**

**Крупнейшая в мире реферативная (база данных аннотаций) и аналитическая база научных публикаций и цитирования**

**21,000 академических журналов от 5,000 различных издательств включая >300 российских изданий**

**50 миллионов рефератов**

- *- 29 миллионов записей с цитируемыми ссылками, начиная с 1996 года*
- *- 21 миллион записей до 1996 года (начиная с 1823 года)*

*с 2014 года начинается проект по добавлению ссылок, до 1970!*

**5,5 млн. материалов научных конференций 370 продолжающихся изданий 390 отраслевых изданий 25,2 миллиона патентных записей**

**Передовой поисковый механизм позволяющий мгновенно получить и проанализировать результаты научной работы**

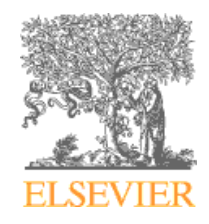

### **Даже в престижных журналах публикуется достаточное количество не цитируемых статей**

### *Не все статьи журналов с высоким IF (напр. около 20% в Nature, Impact Factor= 32.2) цитируются!*

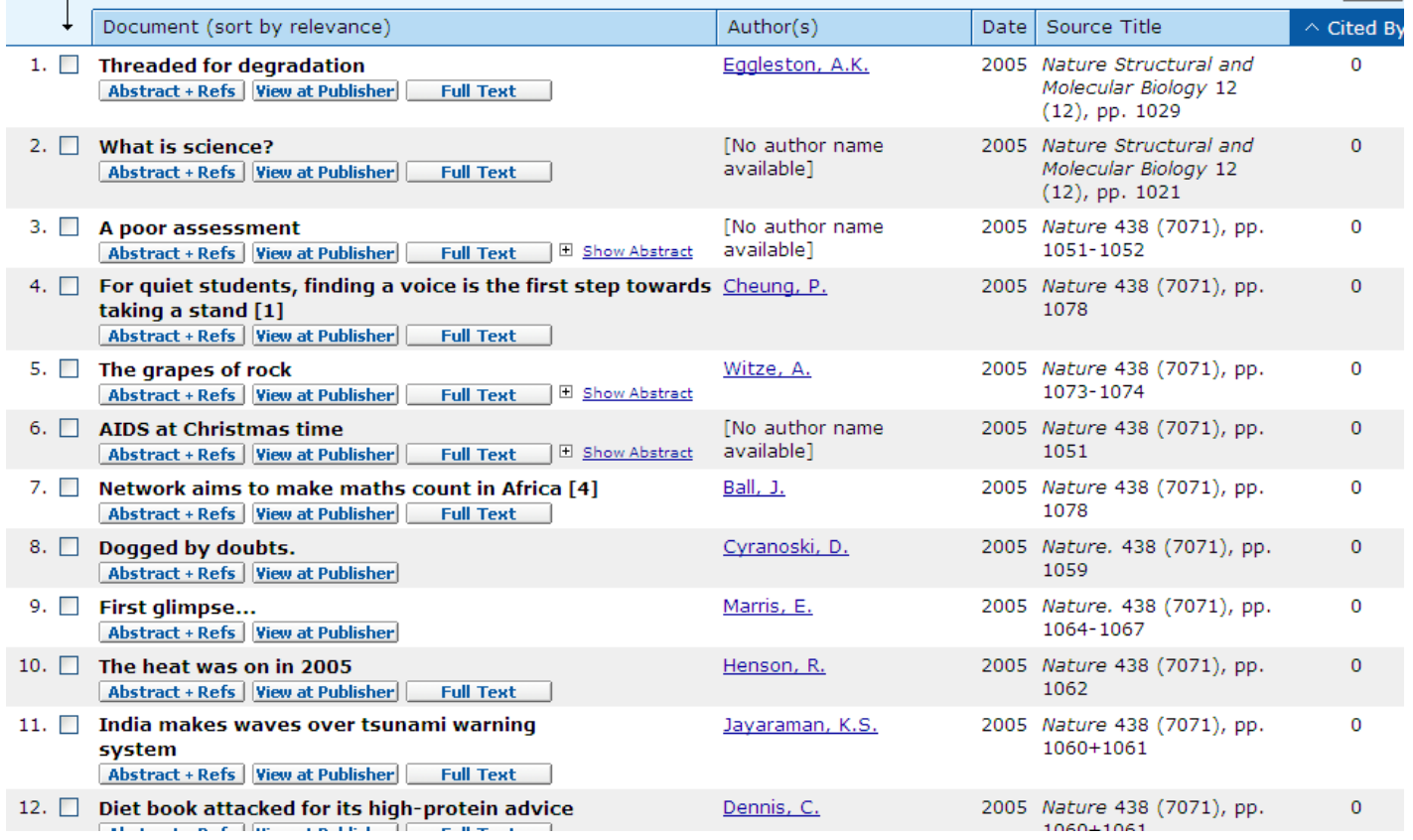

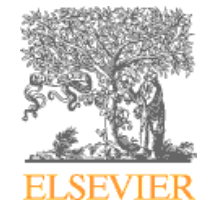

## **Список журналов, индексируемых Scopus http://www.elsevier.com/online-tools/scopus/content-overview**

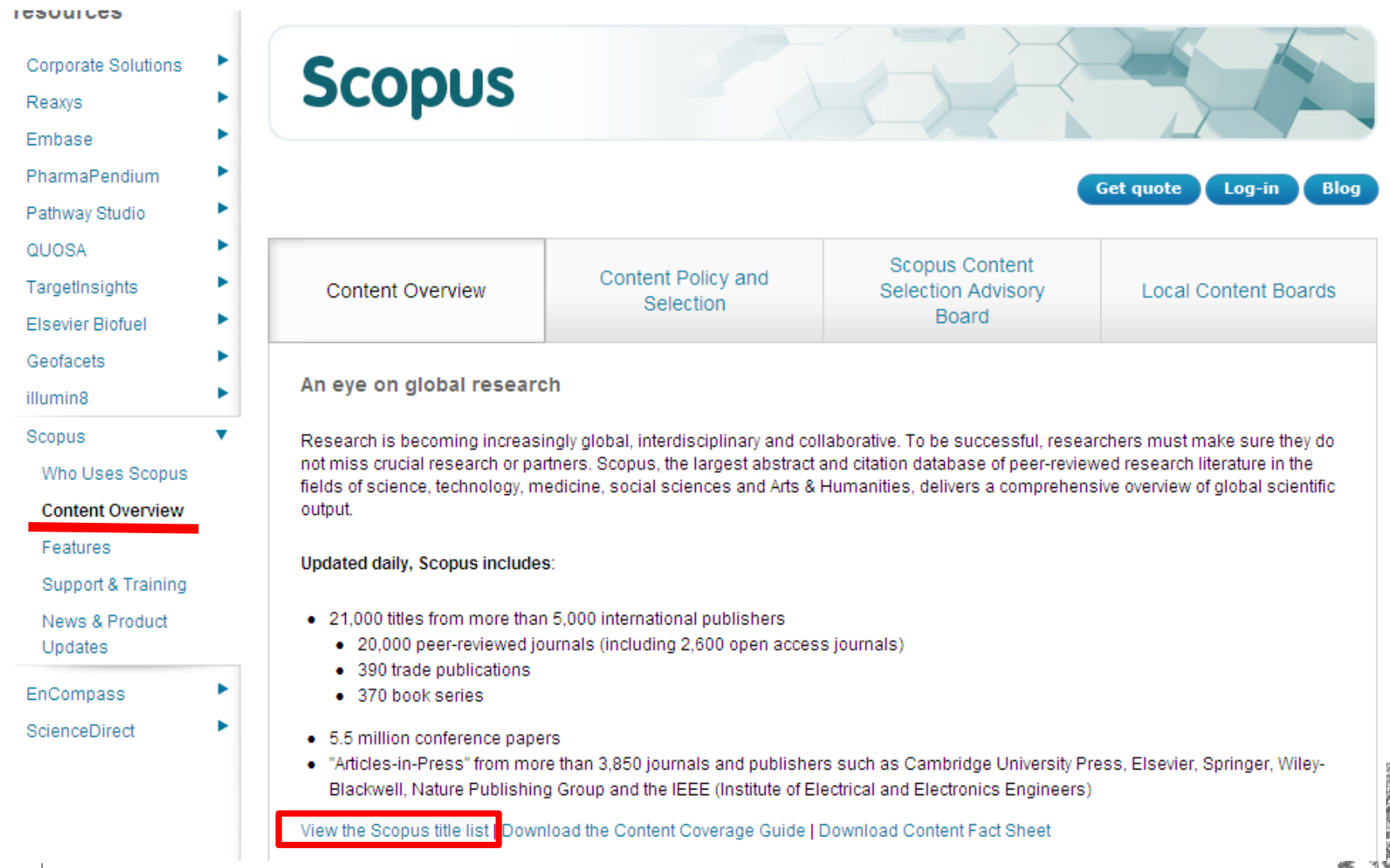

### **Список журналов, индексируемых Scopus www.info.sciverse.com**

 $-\left($  $f_x$ Z12

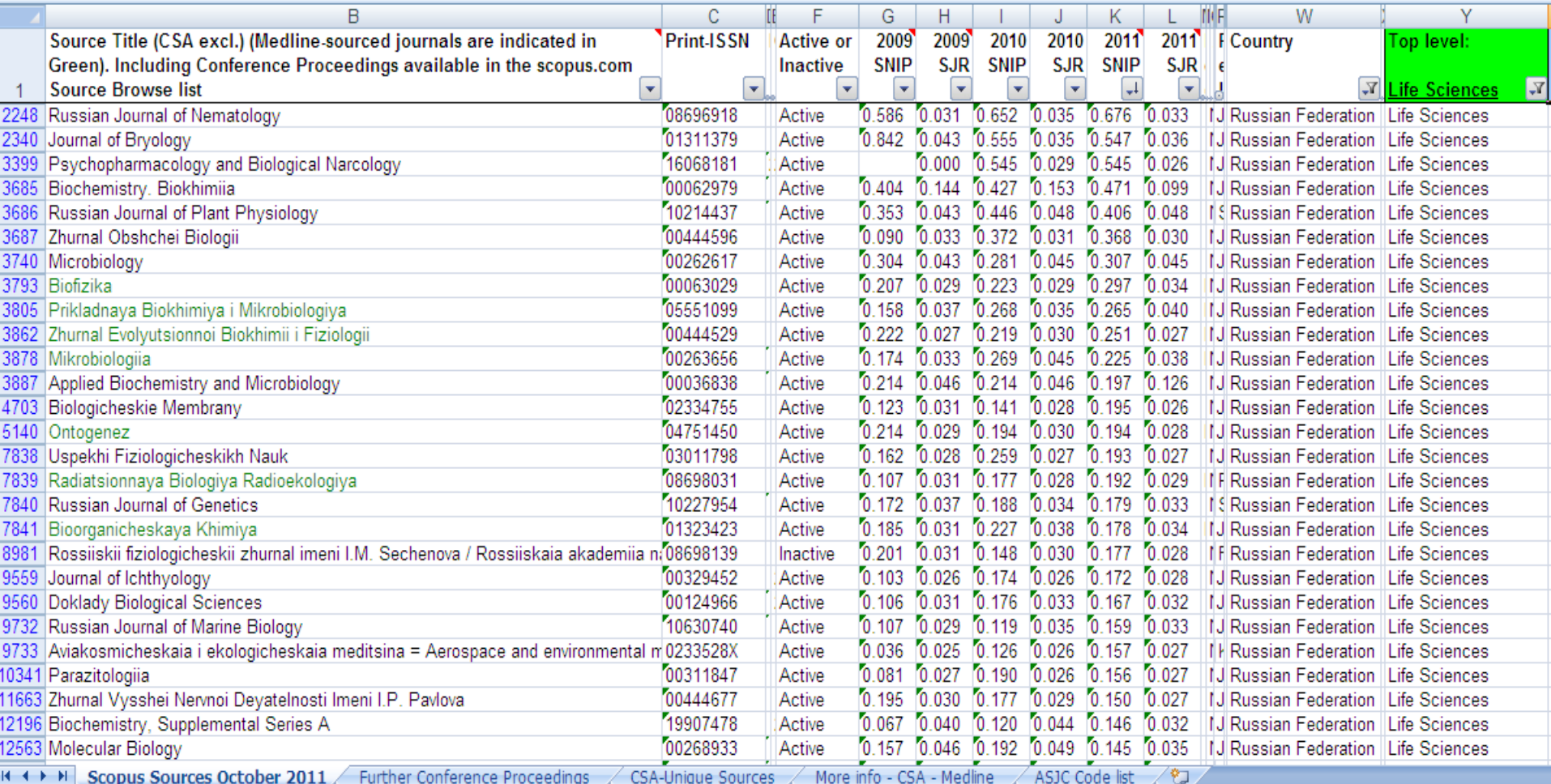

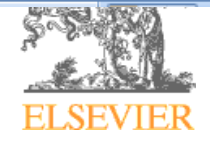

# **Страница журнала на elsevier.com**

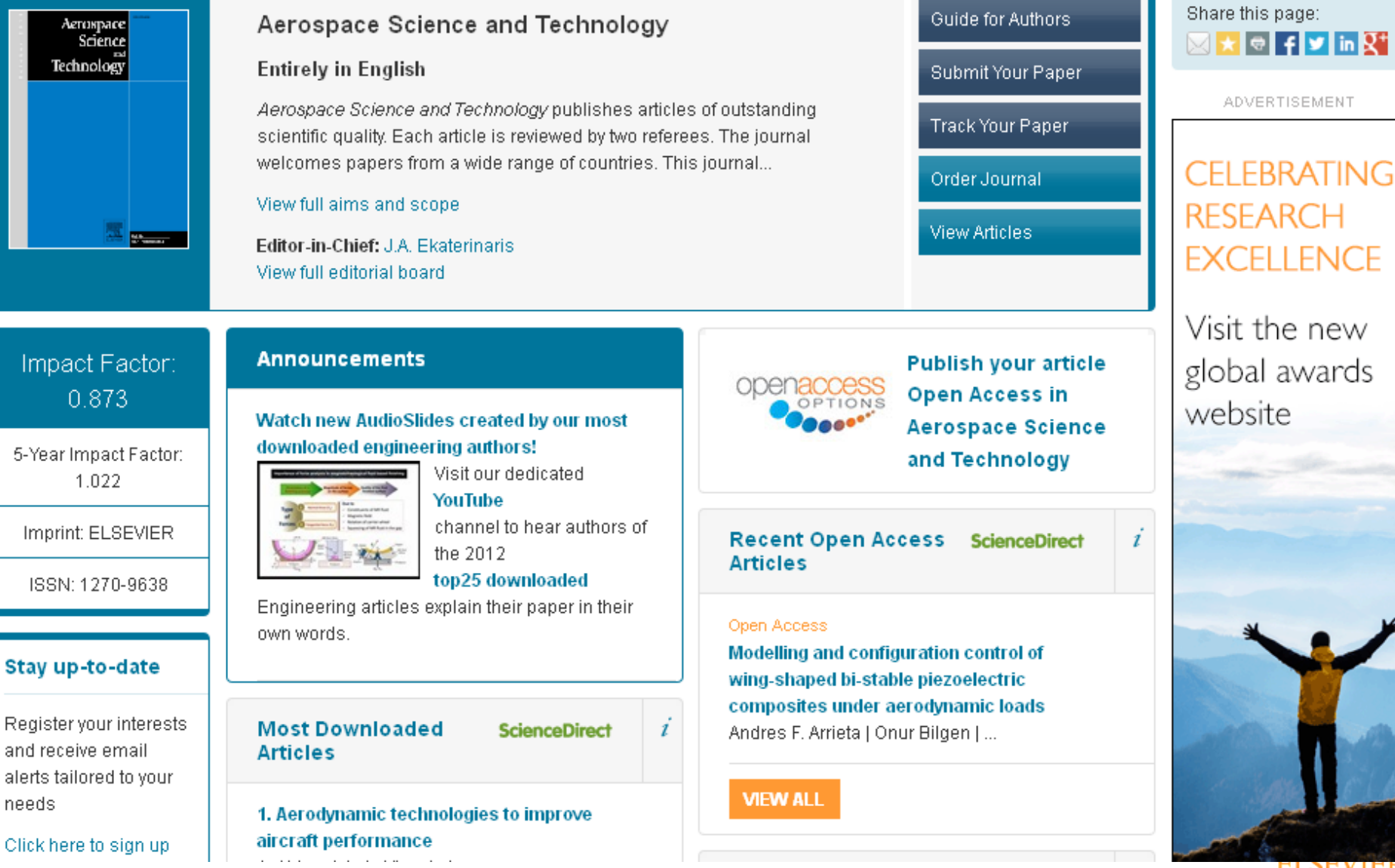

# **Guide for Authors**

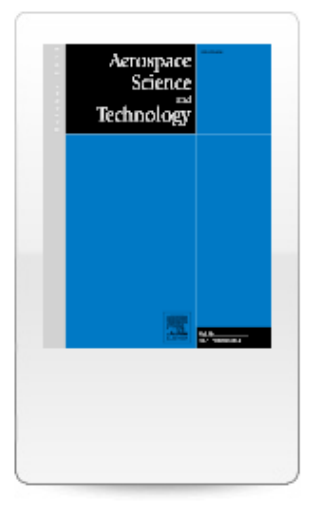

#### Guide for authors:

Submit your paper

Track your paper

#### Order journal

View articles

Abstracting and indexing

**Editorial board** 

#### Browse journals > Aerospace Science and Technology > Guide for authors

#### **Guide for Authors**

#### A Author information pack

- · Description
- **BEFORE YOU BEGIN**
- Ethics in publishing
- . Conflict of interest
- Submission declaration
- . Changes to authorship
- Copyright
- . Role of the funding source
- . Funding body agreements and policies
- Open access
- Language (usage and editing services)
- · Submission
- Referees
- **PREPARATION**
- . Use of word processing software
- Article structure
- · Essential title page information
- Abstract
- Keywords
- · Abbreviations
- Acknowledgements
- . Nomenclature and units
- Math formulae
- Footnotes
- · Artwork
- · Tables
- · References
- · Video data
- · AudioSlides
- · Supplementary data
- Submission checklist

#### **AFTER ACCEPTANCE**

- . Use of the Digital Object Identifier
- $\cdot$  Proofs.
- Offprints

#### **AUTHOR INQUIRIES**

#### Advertisement

Understanding the Publishing Process in **Scientific Journals** 

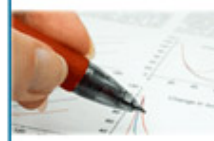

How to write a scientific article Innovation Open access solutions Impact Factor and other quality measures

Authors' rights and responsibilities

**ELSEVIER** 

Description

# **Submit Paper - Log in EES**

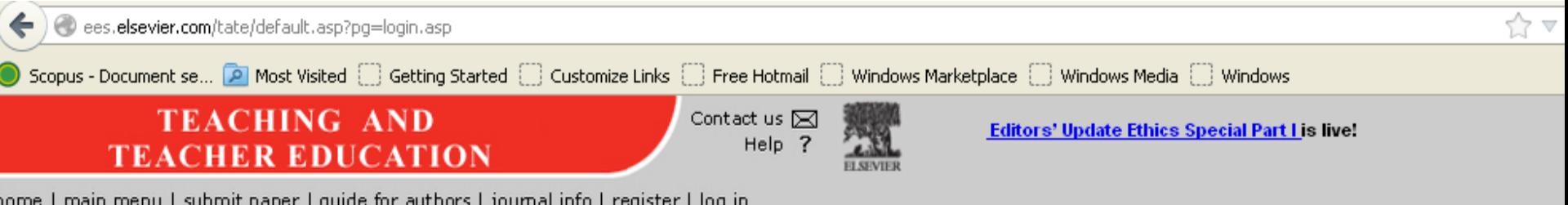

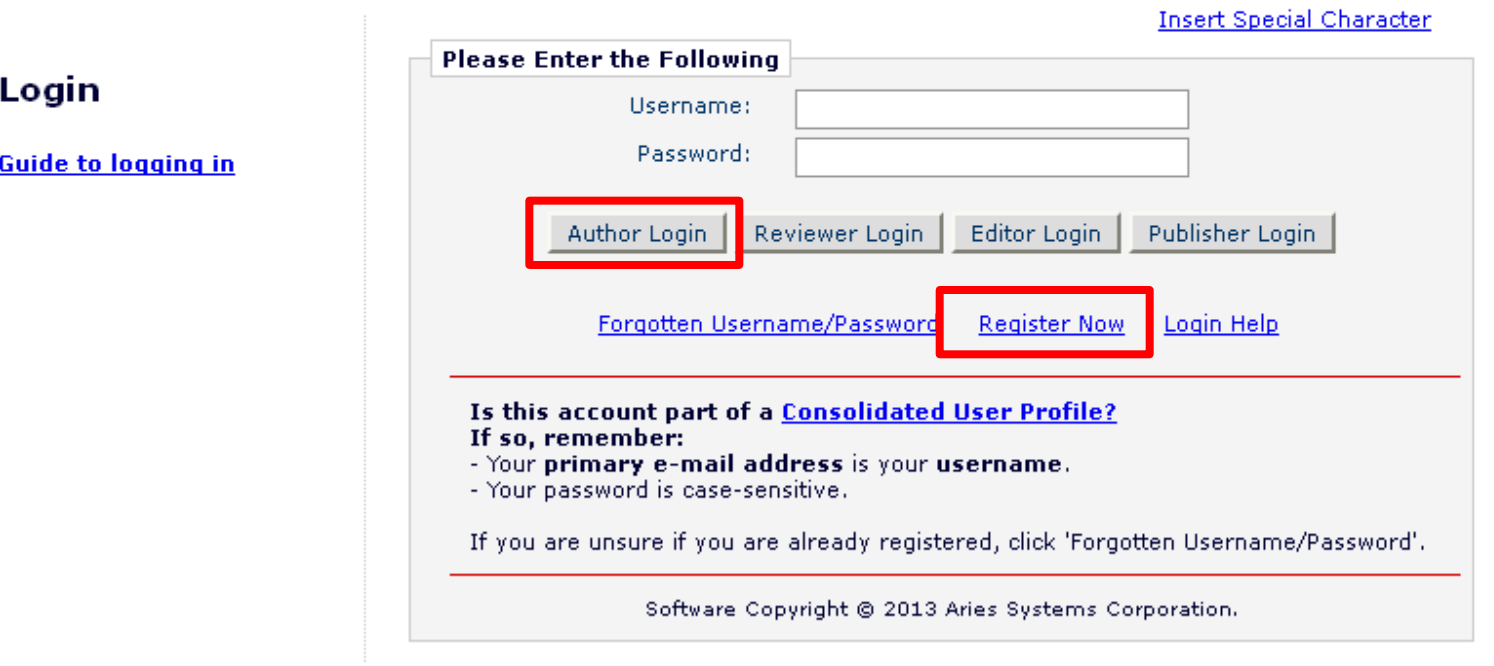

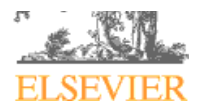

## **Шаг 2: Правильный научный язык**

**Прочитайте 'Guide for Authors' интересующего журнала! Еще раз и еще раз! В некоторых содержится информация по специфике языка [www.elsevier.com](http://www.elsevier.com) - раздел Authors, editors, reviewers или ссылка Submit Article на домашней странице каждого журнала на ScienceDirect** 

**Приложите Guide for Authors к вашей работе, даже к первому варианту статьи (расположение текста, ссылки, рисунки и таблицы и тд). Это сэкономит ваше время и время редакторов, рецензентов!**

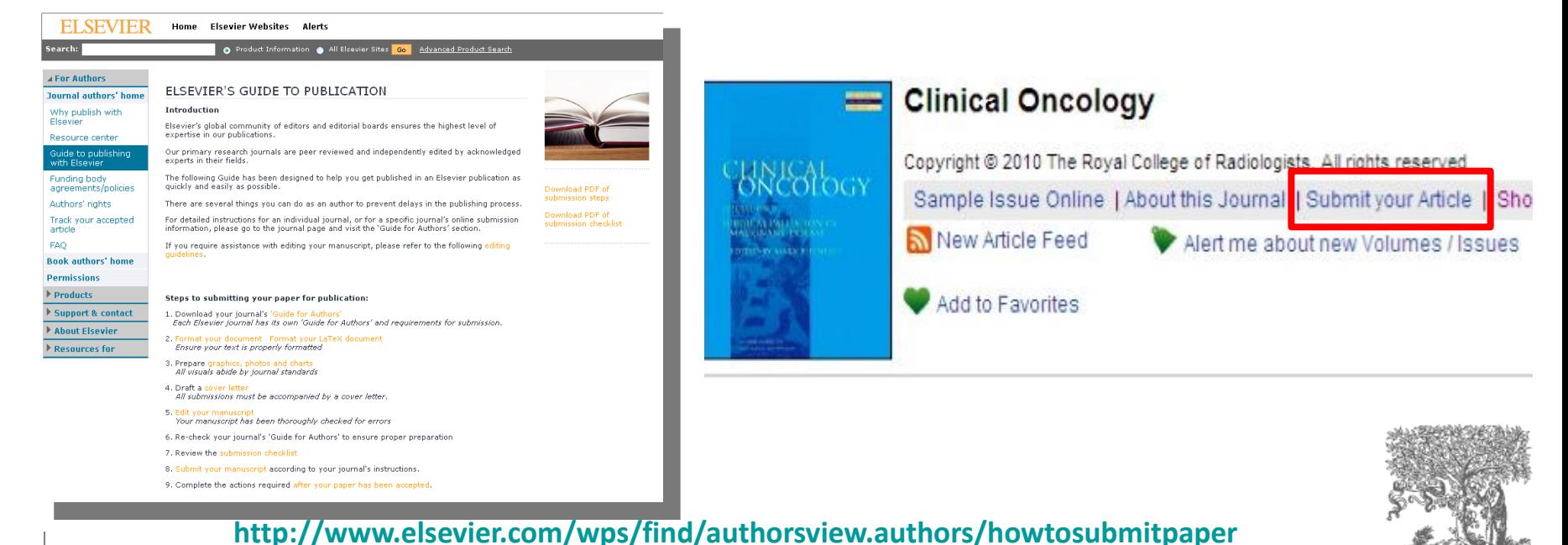

30

## **Научный язык**

- Если язык препятствует **пониманию редакторами и рецензентами научного содержания** вашей работы, то вероятность принятия работы значительно СНИЖАЕТСЯ.
- По возможности, покажите работу специалисту, хорошо владеющему английским.
- Воспользуйтесь профессиональным переводом, редакцией (напр. **Editorial Help, WebShop)**
- Оградите редактора и рецензентов от проблем угадывания, что вы имели в виду.

#### **Complaint from an editor:**

"[This] paper fell well below my threshold. I refuse to spend time trying to **understand what the author is trying to say. Besides, I really want to send a message that they can't submit garbage to us and expect us to fix it. My rule of thumb is that if there are more than 6 grammatical errors in the abstract, then I don't waste my time carefully reading the rest."**

EI SEV

# webshop.elsevier.com

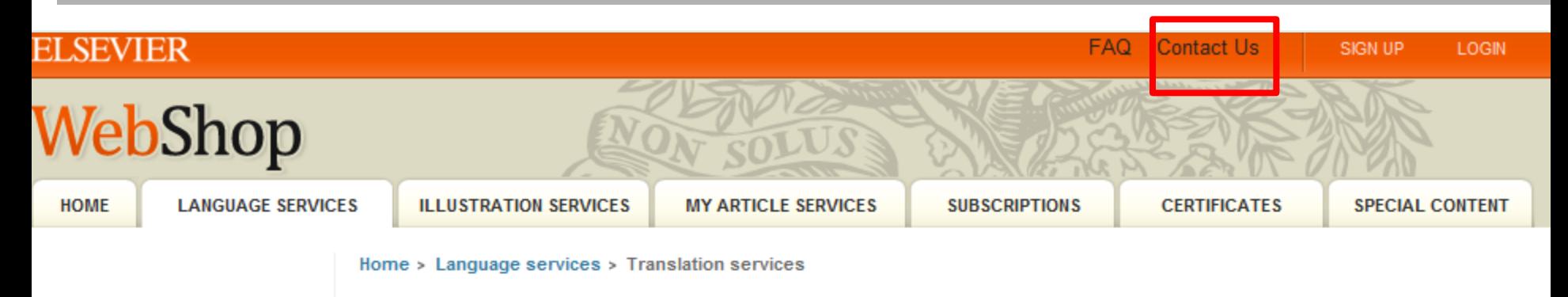

#### **Translation services**

- How does it work?
- **Pricing**
- **Group deals**
- **Our translators**
- **Upload your manuscript**

#### **English Language Editing**

Make sure your research is written in the highest standard of English. Our experts will edit and return your paper within 7 business days.

**READ MORE** )

## **Translation Services**

Let our experts take care of translating your paper or presentation from or into Chinese, Portuguese, Spanish, Arabic, Turkish, Russian, German, Italian, Japanese, Korean and many more languages.

Upload your manuscript online 24/7

**ELSEVIER** 

- Translations by native speakers only
- PhD or PhD candidates selected according to your field of study
- Translations are Double-checked by successful academic authors
- All manuscripts returned within 11 business days
- Exclusive Guarantee\*: free re-editing or money back

## Научный язык

Придерживайтесь ясности, четкости, объективности, точности, краткости Используйте английский научный язык

Пробуйте делать записи на английском при любой возможности, напр. во время исследования

Обратите внимание на:

- Последовательность предложений
- Логику высказываний и построение предложений
- Грамматику, правописание и избегайте опечатки

#### Используйте прямые и краткие предложения

В среднем 12-17 слов

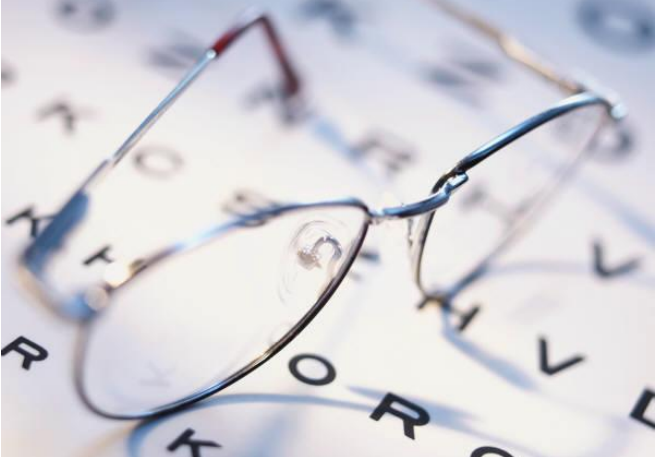

Одна мысль - одно предложение. Избегайте нескольких утверждений в одном предложении

Избегайте использования пассивного залога: возможно в разделе Methods, в остальном простые предложения с активным залогом (вместо «It has been found that there had been», лучше «We found that»)

Избегайте сложноподчиненных предложений, союзов (e.g., "because..., so...",

"Although..., but...") и смеси разного уровня параллелизмов, связанных союзом «и» в одном предложении

Избегайте использования незнакомых слов, сокращений (кроме общепризнанных) том числе и it's, weren't, hasn't; поменьше наречий (However, In addition, Moreover). жаргона, сленга, исключить замену букв цифрами (напр. "Obviously")

## **Пример**

### **Пример того, как НЕ стоит писать:**

**"If it is the case, intravenous administration should result in that emulsion has higher intravenous administration retention concentration, but which is not in accordance with the result, and therefore the more rational interpretation should be that SLN with mean diameter of 46nm is greatly different from emulsion with mean diameter of 65 nm in entering tumor, namely, it is probably difficult for emulsion to enter and exit from tumor blood vessel as freely as SLN, which may be caused by the fact that the tumor blood vessel aperture is smaller."**

### **Возможная модификация текста:**

**"It was expected that the intravenous administration via emulsion would have a higher retention concentration. However, the experimental results suggest otherwise. The SLN entered the tumor blood vessel more easily than the emulsion. This may be due to the smaller aperture of the SLN (46 nm) compared with the aperture of the emulsion (65 nm)."**

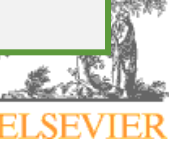

# **Научный язык - Время**

- **Настоящее время для известных фактов и гипотез:** "The average life of a honey bee is 6 weeks"
- **Прошедшее время для выполненных вами экспериментов:**

"All the honey bees **were** maintained in an environment with a consistent temperature of 23 degrees centigrade…"

 **Прошедшее время для описания результатов эксперимента:**

"The average life span of bees in our contained environment **was** 8 weeks...

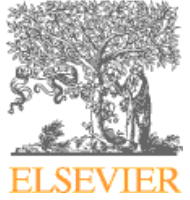

### На одном языке и текст и подписи

Используйте английский во всех разделах статьи ...  $\overline{\phantom{a}}$ 

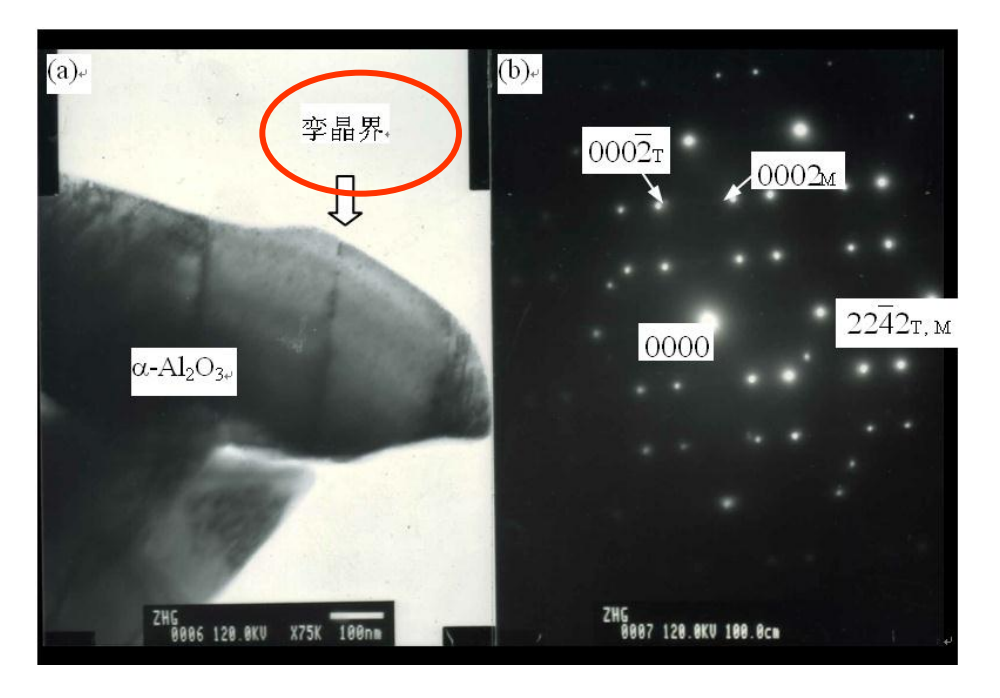

• Проверьте, что рисунки и схемы расположены в том разделе, в котором должны быть и подписаны без ошибок

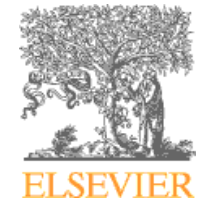

## Шаг 3: Структура статьи

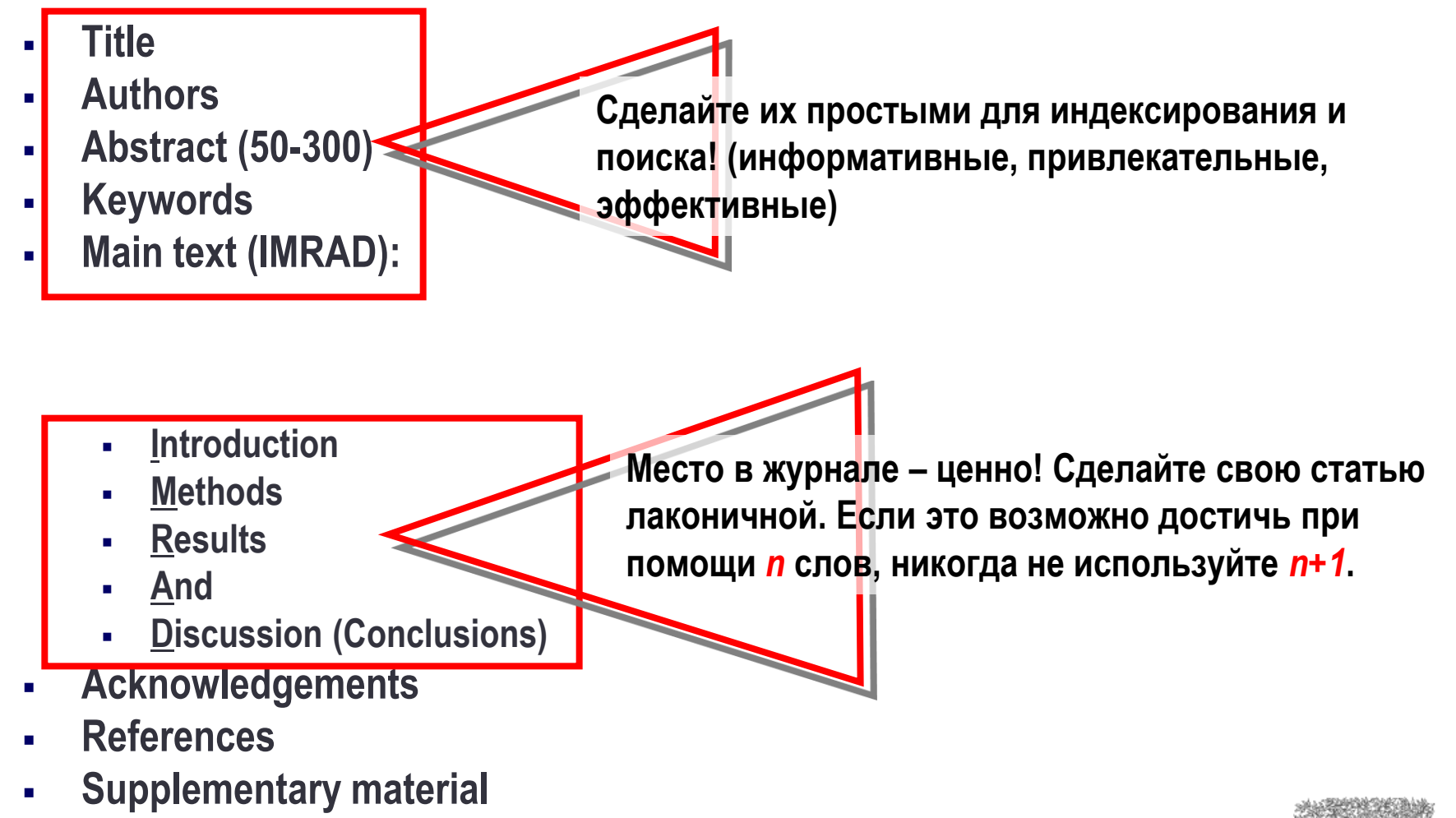

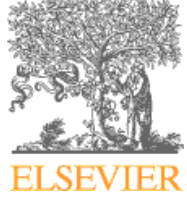

## **Порядок написания**

- **Последовательность развития темы в работе следует по общей схеме: общее конкретное общее**
- **Каждый раздел имеет определенную цель.**
- **Чаще пишут в следующей последовательности:**
	- Рисунки, схемы и таблицы
	- Методы, Результаты и Дискуссия
	- Заключение и Введение
	- Реферат и заглавие

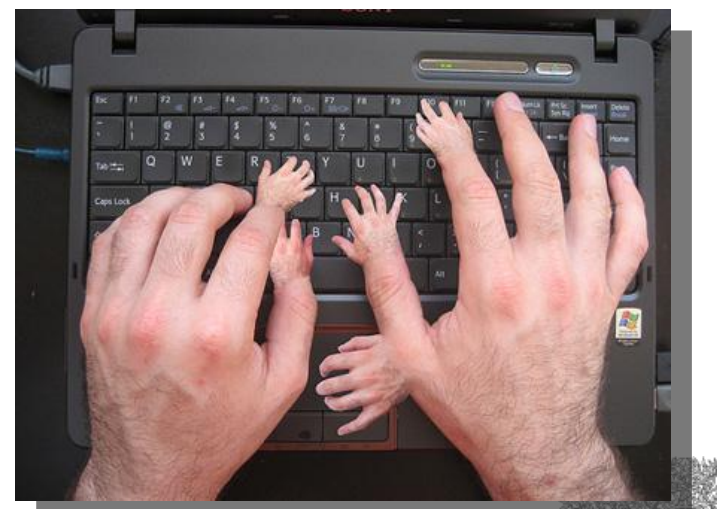

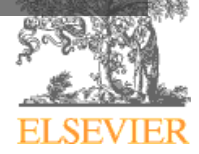

# **Авторство**

#### **Основные принципы: порядок указания авторов в различных дисциплинах может отличаться, сверьтесь с Guide for Authors, Vancouver Protocols**

#### **First Author**

Значительный вклад в создание концепции, разработку и получение данных, выполнение исследования, анализ и интерпретация данных

Написание статьи или ее критической рецензии с целью получения важного интереллектуального содержания Окончательный сбор данных, подготовка статьи и ее подача

#### **Corresponding Author**

Либо первый автор либо главный автор организации

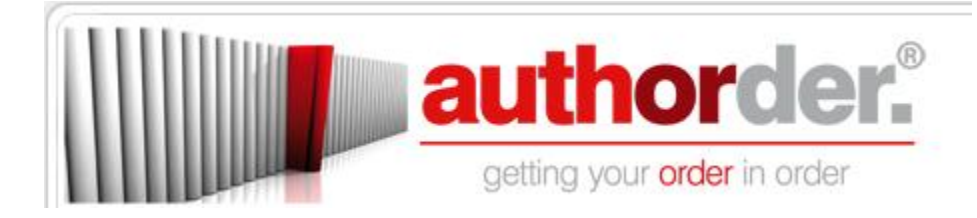

### **Избегайте**

#### **Авторов-призраков**

Не включение в список авторов, которые должны быть включены

#### **«Подарочного» авторства**

Упоминание авторов, которые ничего не сделали

#### **Ошибок в написании имен, фамилий и организаций**

Ошибки в написании - недопустимы

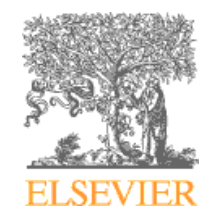

## Несколько технических аспектов

### Идеально в 25-30 страниц, включая только основной материал.

- > Title page краткое, но точное; определяет основную проблему статьи; начинаются с предмета работы
- $\triangleright$  Key words
- $\triangleright$  Abstract

1 параграф (50-300 сл.)

Это краткое изложение проблемы, методов исследования, результатов и заключения

 $\triangleright$  Introduction

1.5-2 стр.

ок. 6-8

Убедите читателей в том, что ваша работа полезна: опишите в чем проблема, есть ли решения, какие лучшие, какие ограничения, что бы вы хотели достигнуть

 $\triangleright$  Methods

2-4 стр.

Описывает как проблема изучалась: вкл. детальную информацию; не надо описывать то, что уже ранее публиковалось; описывается оборудование и материалы

10-12 стр.  $\triangleright$  Results and Discussion

Основные открытия; новые, ранее не опубликованные результаты; результаты стат. анализа; рисунки и таблицы (но не дублирующиеся); что означают такие результаты

 $\triangleright$  Conclusions

1-2 стр.

Как ваша работа улучшает/расширяет текущее положение темы; предложение новых экспериментов и т.п.

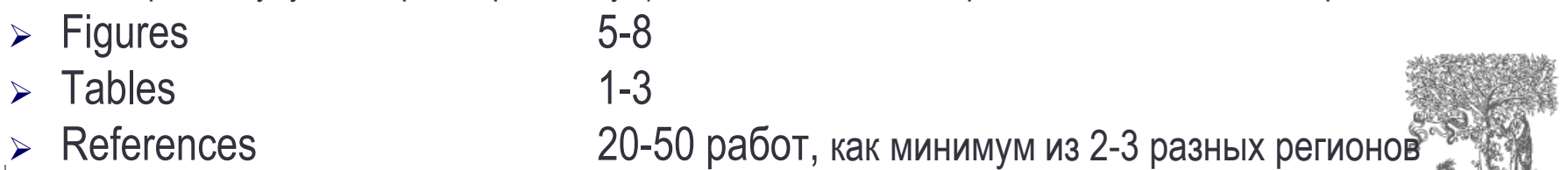

Письма и краткие сообщение имеют более строгие ограничения.

# Структура статьи

#### Article structure

#### **Subdivision - numbered sections**

Divide your article into clearly defined and numbered sections. Subsections should be numbered 1.1 (then 1.1.1, 1.1.2, ...), 1.2, etc. (the abstract is not included in section numbering). Use this numbering also for internal crossreferencing: do not just refer to 'the text'. Any subsection may be given a brief heading. Each heading should appear on its own separate line.

#### **Introduction**

State the objectives of the work and provide an adequate background, avoiding a detailed literature survey or a summary of the results.

#### **Material and methods**

Provide sufficient detail to allow the work to be reproduced. Methods already published should be indicated by a reference: only relevant modifications should be described.

#### **Theory/calculation**

A Theory section should extend, not repeat, the background to the article already dealt with in the Introduction and lay the foundation for further work. In contrast, a Calculation section represents a practical development from a theoretical basis.

#### **Results**

Results should be clear and concise.

#### Discussion

This should explore the significance of the results of the work, not repeat them. A combined Results and Discussion section is often appropriate. Avoid extensive citations and discussion of published literature.

#### **Conclusions**

The main conclusions of the study may be presented in a short Conclusions section, which may stand alone or form a subsection of a Discussion or Results and Discussion section.

#### **Appendices**

If there is more than one appendix, they should be identified as A, B, etc. Formulae and equations in appendices should be given separate numbering: Eq. (A.1), Eq. (A.2), etc.; in a subsequent appendix, Eq. (B.1) and so on. Similarly for tables and figures: Table A.1; Fig. A.1, etc.

#### Vitae

-Include in the manuscript a short (maximum 100 words) biography of each author, along with a passport-type photograph accompanying the other figures.

#### Essential title page information

• Title, Concise and informative. Titles are often used in information-retrieval systems. Avoid abbreviations and

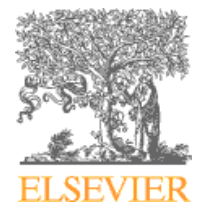

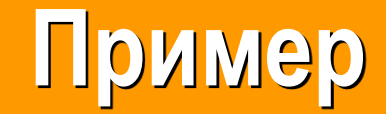

#### **ScienceDirect**

Register

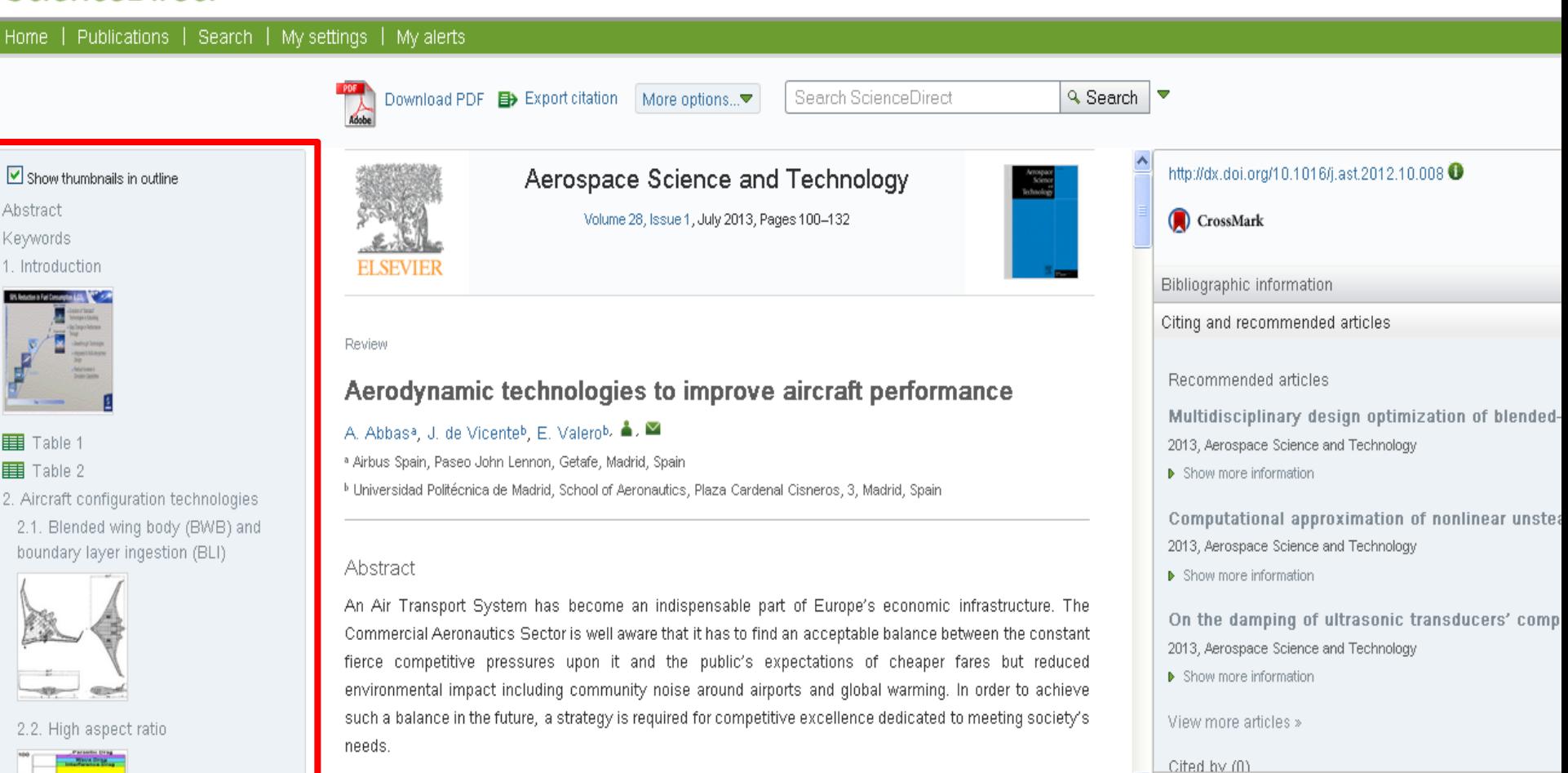

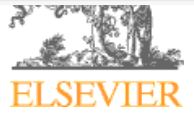

# **Acknowledgement - Благодарность**

**Проверьте, что вы поблагодарили/отдали должное всем тем, кто помог вам в подготовке вашей работы**

**Включая отдельных людей:**

- **Спонсоров, финансовых помощников**
- **Корректоров**
- **Машинисток**
- **Тех, кто возможно предоставлял вам дополнительный материал, давал советы**

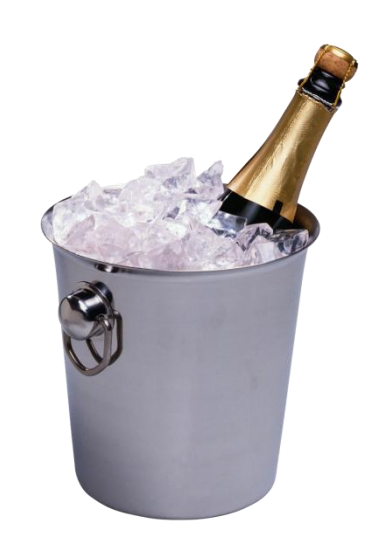

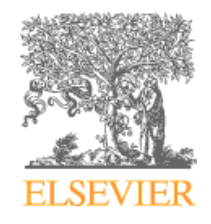

## **Редакторы международных журналов говорят…**

## **"Следующие проблемы встречаются слишком часто":**

- Подаются статьи не по теме
- Формат не соответствует Руководству для авторов
- Неподходящие (или отсутствуют вообще) предложенные рецензенты
- Неадекватный ответ рецензентам
- Недостаточный английский
- Подача отклоненной статьи заново без исправлений

– Paul Haddad, Editor, *Journal of Chromatograph* 

# **Cover Letter – Сопроводительное письмо**

## **Ваш шанс обратиться к редактору напрямую**

- **Подается отдельным документом, вместе с работой**
- **Поясните, чем ваша работа будет полезной/важной для журнала. Статья была написана специально для этого журнала**
- **Обратите внимание на специальные требования:**
- **Предложение рецензентов (3-6 человек, минимум из 2 разных регионов) : это должны быть эксперты в области; не друзья автора (отсутствие сотрудничества за последние 3 года). Часто журналы просят предложить людей из разных стран и это не должны быть члены ред.коллегии журнала (которые уже в числе рецензентов журнала)**
- **Согласие соавторов, конфликт интересов**

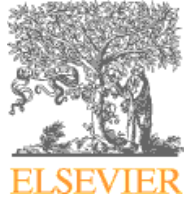

# **Cover Letter – Сопроводительное письмо**

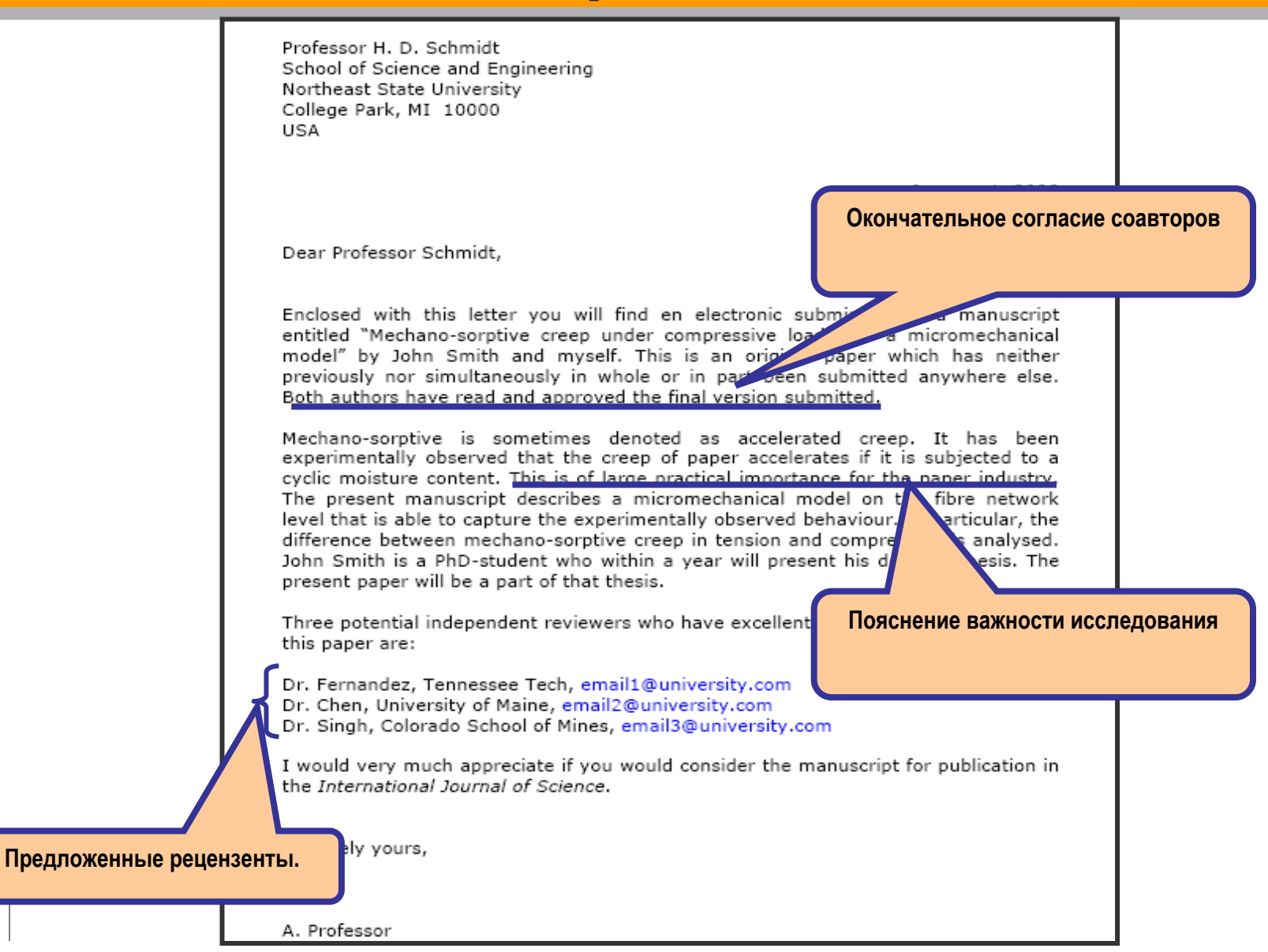

# Финальная проверка

### Проверьте работу прежде чем подавать ее в редакцию!

- Тщательно вычитайте, проверьте свою статью, все ее разделы
- Попросите коллег или руководителя просмотреть вашу работу

## И, наконец, ОТПРАВЛЯЙТЕ\* свою работу с сопроводительным письмом и ожидайте ответ...

\*вся система подачи, рецензирования, реферирования и т.д. происходят в электронном виде

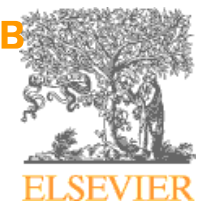

# **После подачи**

- **Скорость рецензирования/реферирования может значительно отличаться в зависимости от журнала**
	- По данным Publishers Research Consortium, редакторы отмечают, что в среднем продолжительность процесса «от подачи – до принятия» занимает 130-150 дней (18-22 нед.) Примерно ¾ редакторов (72%) отметили продолжительность до 6 месяцев. Это время уменьшается для медико-санитарных журналов и увеличивается для журналов гуманитарных и социальных наук.
- **Редактор решит:** "**Accept**" **,**  "**Accept with Revision (Minor or Major)**" **, или** "**Reject**" **вашу работу и уведомит вас**

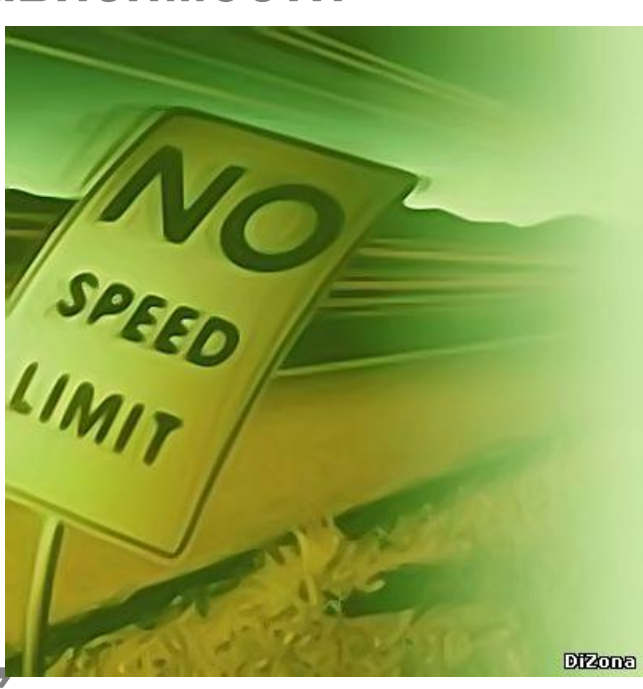

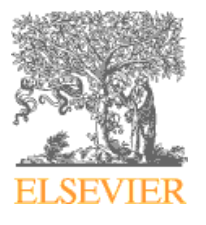

# **Права и обязанности автора**

## **В ответственности автора:**

**Оригинальность – отсутствие сфабрикованных данных, фальсификации, плагиата**

**Ссылки и контекст – разрешенное использование материалов из других источников и указание этого**

**Конфликт интересов – другая деятельность автора, согласование с работодателем**

**Авторство – первый автор и соавторы; подаренное авторство; правильность информации об авторах**

**Подача – отсутствие одновременной подачи**

**Кто еще ответственен? Все заинтересованные играют свою роль в поддержке этических норм – авторы; институты/компании/агентства/финансирующие организации; издатели/редакторы В помощь: ресурсы Committee on Publication Ethics (COPE), Publishing Ethics Resource Kit (PERK)**

### **Последствия**

 **- письма выражающие сомнения и замечания; изъятие статьи; дисциплинарное наказание в гос. организациях и финансирующих органах**

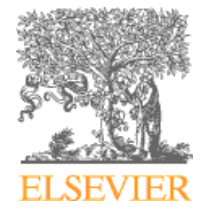

## **Права авторов Elsevier**

- **Соглашения авторов с издателями могут варьироваться, но Elsevier в общем позволяет авторам следующее использование:**
	- **Обучение: копии статей для использования на лекциях в целях обучения**
	- **Обучающий материал: статья может быть включена в материалы преподавательского (авторского) курса обучения организации или пакет екурса или тренинга компании**
	- **Совместное научное использование: копиями статей можно поделиться с научными коллегами**
	- **Встречи/конференции: статья может быть представлена участникам, копии для участников**
	- **Дальнейшие работы: статья может быть использована в сборе данных, расширена до книжного формата, или использоваться в тезисах или диссертации**
	- Патент и права на торговую марку: для любого открытия или опреде<del>л</del>е **продукта**

## **Другие разрешения и ограничения**

## **Разрешение Elsevier на размещение**

- Предпечатной версии статьи на Интернет-страницах, со ссылкой на опубликованную работу
- Проверенной персональной версии текста финального варианта статьи на персональной вэб-странице автора или на вэб-сайте института или сервере
- **-** В соответствии с соглашением с финансирующей организацией (e.g. Wellcome Trust, HHMI, NIH)

### **[www.elsevier.com/fundingbodies](http://www.elsevier.com/fundingbodies)**

## **Ограничения Elsevier с коммерческой целью**

- Размещение компаниями для использования покупателями
- Размещение рекламы
- Взымание платы за доступ или доставку документов
- Любая форма систематического распространения

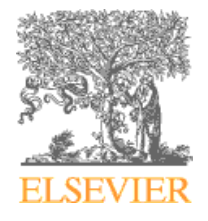

### **Ресурсы для авторов: http://www.elsevier.com/journal-authors/home**

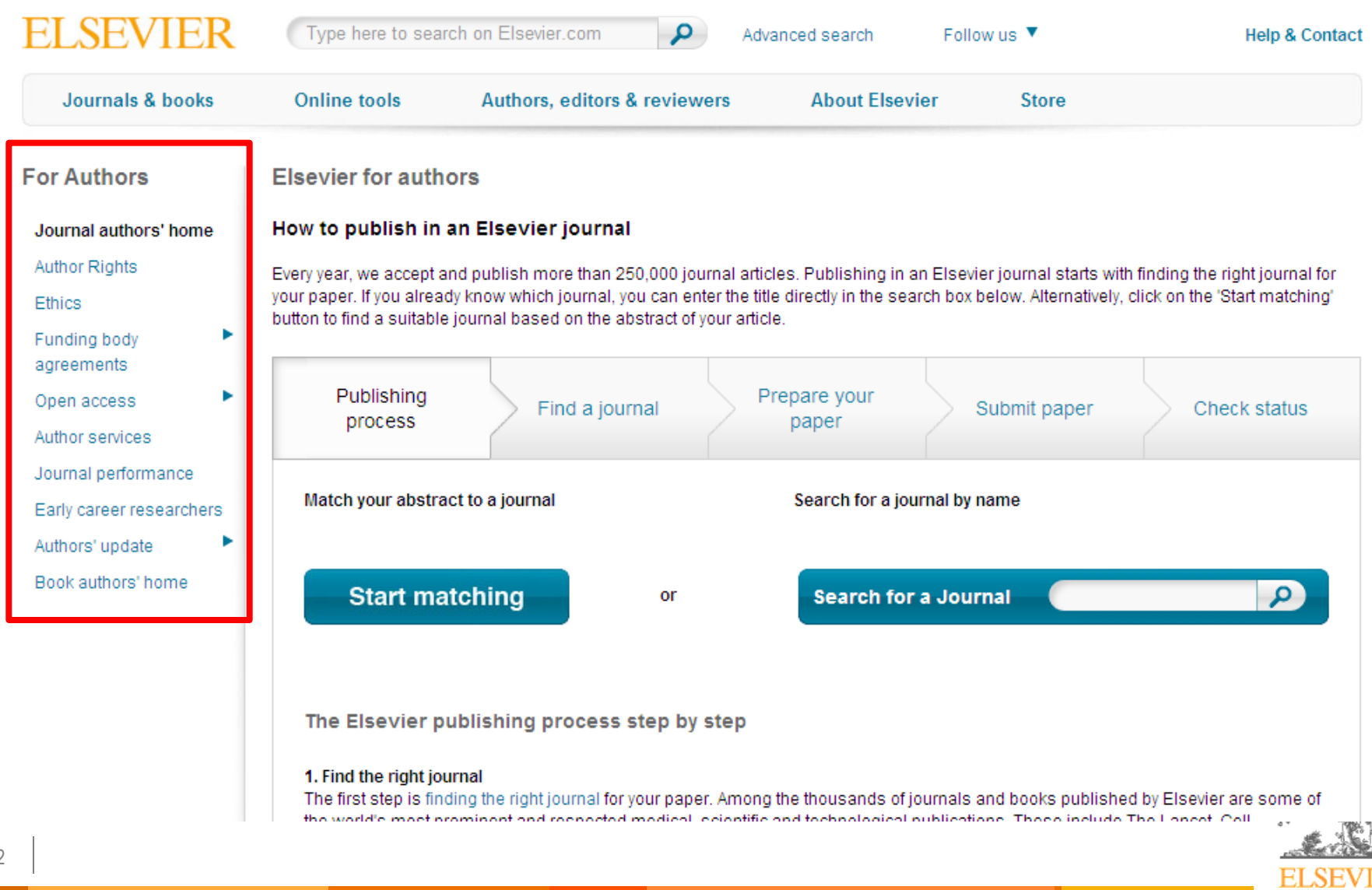

# **Два способа заявить о себе**

**Публиковаться в отечественных журналах, индексируемых признанными базами данных**

**Публиковаться в международных, рейтинговых журналах** **авторские резюме (рефераты – abstracts) на английском языке;**

**рецензирование содержания;**

**регулярный график издания журнала;** 

**ISSN (если журнал не имеет ISSN, предлагается ссылка на сайт ISSN центра для регистрации журнала);**

**пристатейные списки литературы в романском алфавите;**

**указание на сайте журнала о соблюдении издательской этики и отсутствия злоупотреблений (недобросовестности) при издании журнала**

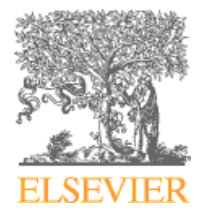

### **Категории и критерии оценки журнала**

**<http://www.info.sciverse.com/scopus/scopus-in-detail/content-selection>**

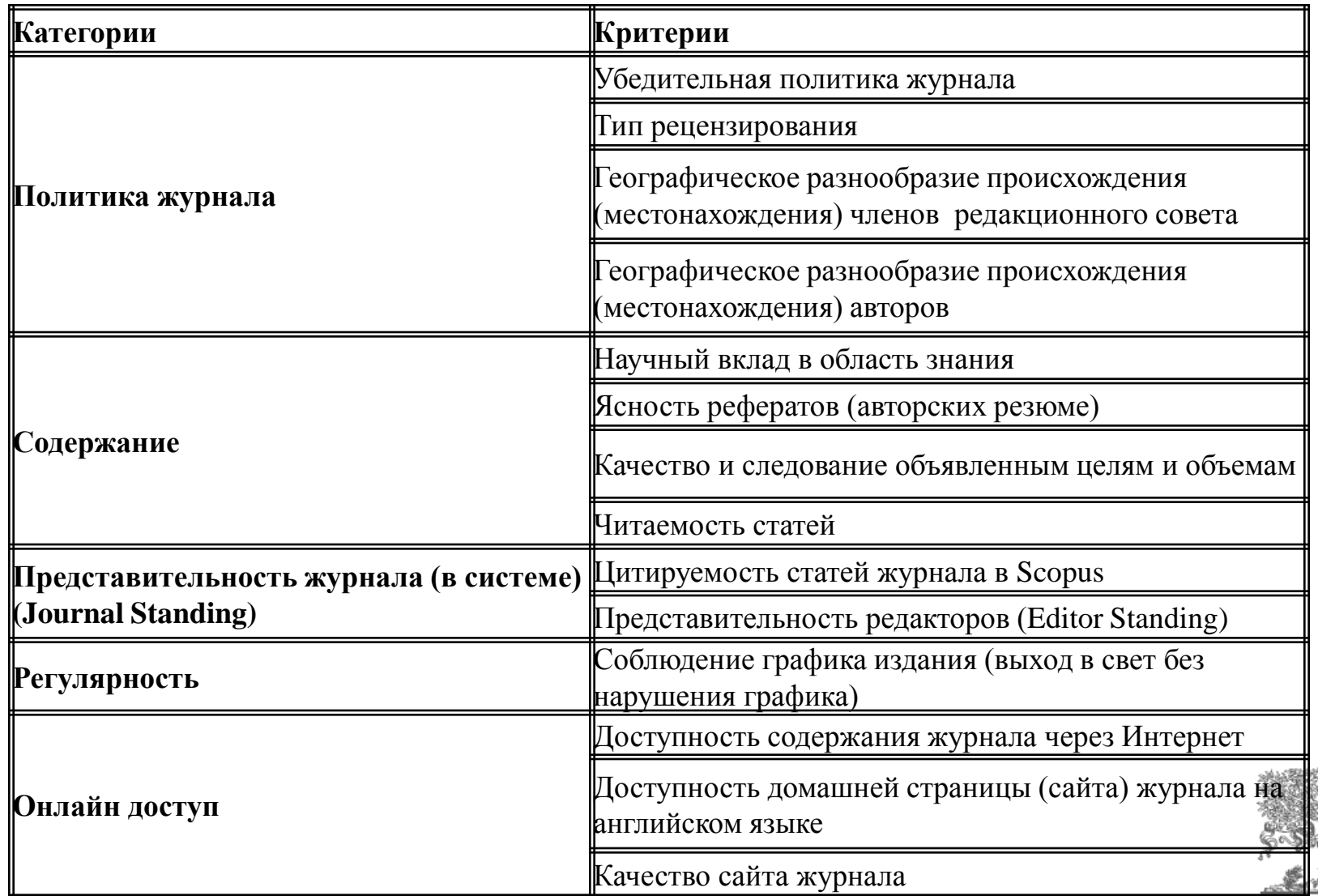

**EI S** 

## Заявка на индексирование журнала в Scopus http://elsevierscience.ru/info/add-journal-to-scopus/

- Подается бесплатно, кем угодно
- Экспертный совет (состоящая из 12 специалистов-предметников) рассматривает заявки и выносит свое решение
- Прежде чем подавать заявку, сверьтесь с рекомендациями по подготовке журналов для индексирования в Scopus!

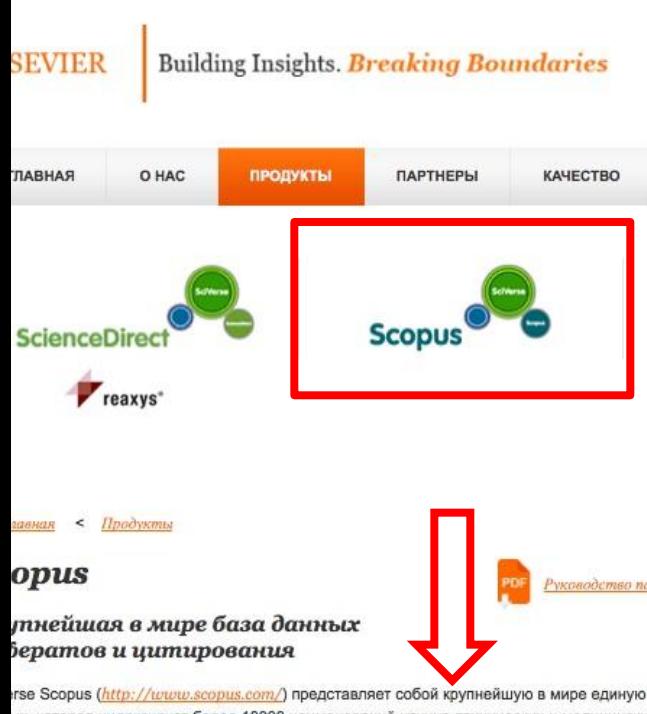

#### Разработано при участии научного сообщества

Разработка Scopus велась при участии профессионалов в области информа исследователей со всего мира. Интерфейс создавался силами команды, сос разработчиков, занятых над данным проектом на полный рабочий день, но и обобщали данные наблюдений и отзывов пользователей, полученных в ходе сотни исследователей и библиотекарей). Данный подход является уникальны проектировании и тестировании каждой функции и элемента функциональны участие потенциальные пользователи продукта. Например, реализация инно Results' (уточнить результаты) явилась прямым следствием обратной связи заинтересованы в возможности удобного просмотра результатов и простых в обеспечивающих более точный и четкий поиск.

Совершенствование Scopus с учетом нужд исследователей продолжалось и могут направлять запросы о новых наименованиях, источниках и типах доку информационного наполнения, состоящую из ведущих ученых и библиотекарей предметных областей, которые помогают обеспечивать регулярное добавлен числе и на основе заявки пользователей. А также могут ознакомиться с требо журналов в Scopus и списком российских журналов, индексируемых Scopus.

Система SciVerse Scopus - это наиболее эффективный путь получения реле оценки в кратчайшие сроки!

Подписка

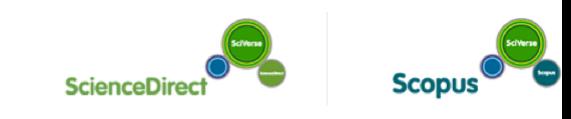

< Главная

#### Подготовка российских журнало зарубежной аналитической базь **Scopus**

#### РЕКОМЕНДАЦИИ И КОММЕНТАРИИ

О.В. Кириллова, к.т.н. заведующая отделением ВИНИТИ РАН член Экспертного совета (CSAB) БД SCOPUS

Предлагая русскоязычные журналы в БД SCOPUS, необходимо хорошо предс из журнала должна выполнять в этой БД. Роль журнала велика. Вся аналитика Журнал выполняет широкий спектр функций, которые в целом дают представл

- о направлениях развития российской науки и ее достижениях, ее конкурентоспособ мировое научное сообщество:
- о публикационной активности российских авторов;
- о публикационной активности и рейтинге российских организаций по публикациям
- об оценке степени признания и уровня российских публикаций в мировом сообщест
- 

Корректными и полными эти данные могут считаться только при качестве

ых, которая индексирует более 18000 наименований научно-технических и медицинских журналов

## **http://www.elsevier.com/elsevier-products/procedia**

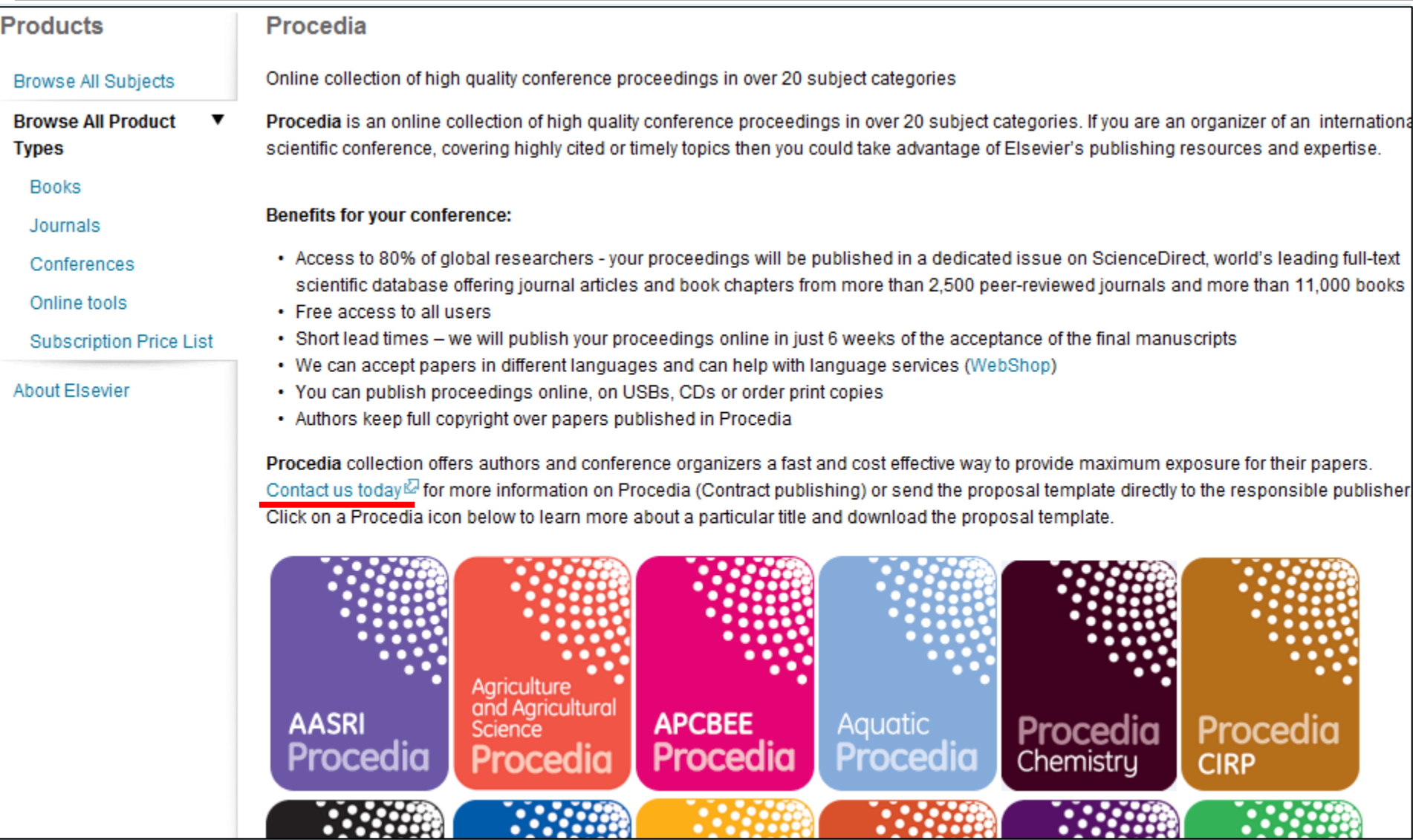

**ELSEVIER** 

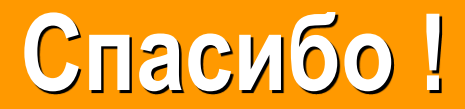

### **Вспомогательный ресурс для авторов: www.elsevier.com/authors**

### **Онлайн тренинги и видеокурсы: http://trainingdesk.elsevier.com**

### **Информация для рецензентов: www.elsevier.com/reviewers**

**[www.elsevierscience.ru](http://www.elsevierscience.ru/) g.yakshonak@elsevier.com**

**+7 (495) 644 09 11**

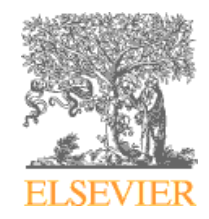